A-PDF Image To PDF Demo. Purchas

# NÁVOD K OBSLUZE **OSOBNÍHO AUTOMOBILU** PRAGA-PICCOLO

Foga

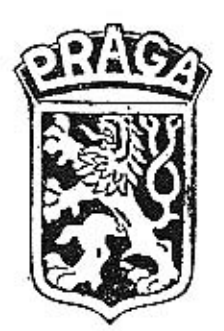

## 1938

# ČESKOMORAVSKÁ-KOLBEN-DANĚK

AKCIOVÁ SPOLEČNOST

## PRAHA X.

AUTOMOBILKA »PRAGA«

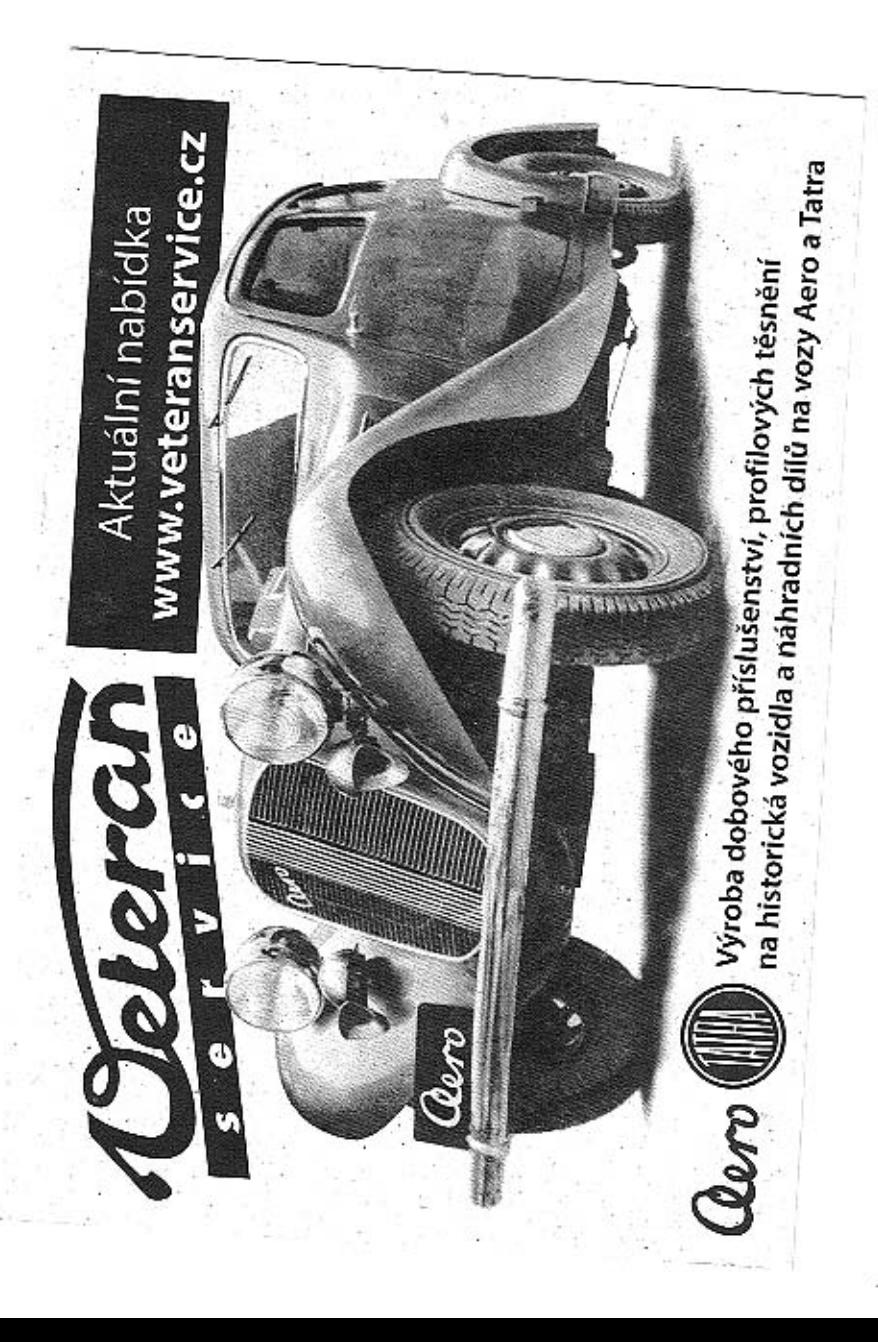

## Důležitá pravidla.

Přejete-li svému vozu dlouhý život a chcete-li s ním býti vždy spokojení, řídle se pokyny v lélo knížce uvedenými a nezapomínejte na tato hlavní pravidla:

- 1. Aby se všechny součásti nového vozu správně zaběhaly a vůz dostal tak pro pozdější dobu dobré vlastnosti, vyměňujte s počátku olej častěji (při ujetí 500, 1500 a 3000 km) a nejezděte prvních 500 km při přímém záběru rychleji než 40 km/hod.; u každých dalších 500 km zvyšte nejvyšší rychlost jen o 10 km/hod.; při druhé rychlosti používejte max. rychlosti poloviční, při první člvrlinové. Po zahřálí moloru zasuňle páčku samospouštěče. Samospouštěče používejte co nejméně.
- 2. Do ujetí prvých 1500 km dotahujte častěji a s citem, ale pevně a slřídavě řadu za řadou šrouby ve hlavě válců počínaje od prostředního šroubu ke krajům, aby poddajný hliník dostatečně slahoval těsnění pod hlavou a zamezilo se vniknutí vody do válců. Dbejte, aby řemen ventilátoru neklouzal.
- 3. Dbejle pečlivě předpisů pro mazání motoru a vozu a nešetřte při tom na jakosti maziva, aby nenastalo předčasné opotřebení součáslí.
- 4. Stojí-li motor, nesmí býti zapalování zapialo, aby se nevybíjela baterie a neničila elektrická souprava, Běží-li motor, neuvádějte spoušlěč v chod. Motor nezastavujte náhle z rychlých otáček. Baterii obsluhujte podle pokynů v obsluze uvedených.
- 5. Neopomiňte mazati gumová vedení dveří.
- 6. Pneumaliky huslěte přesně podle předpisu a pravidelně konfrolujte flak jejich vzduchu, neboť vydrží mnohem déle a zajistife si příjemnou jízdu.
- 7. Kontrolujte často, zda máte v motoru dostatek oleje a v chladiči dostatek vody, Za mrazů dbejte o to, aby voda v chladiči nezamrzla.
- 8. S vozem zacházejte opatrně, nepřetěžujte jej, pečlivě jej čistěte a prohlížejte a všechny, i sebe menší nedostatky, ihned odstraňujte.
- 9. Jezděte jen takovou rychlosti, abyste vůz za daných okolností vždy a zcela ovládali, a dbejte dobrého stavu brzd, iakož i všech zákonných předpisů o jízdě.
- 10. Nejméně po ujelí 8-10.000 kilometrů dejte vůz pečlivě prohlédnouti a zajistiti tak bezvadný stav součástí i celého stroje. Opravy dávejte prováděti zkušeným mechanikům v dobrých, nejlépe námi autorisovaných dílnách a používejte spolehlivých originálních součástí »Praga«,

### Záruka na nové vozy.

U dodaného vozidla (též chassis), pokud jest ho používáno normálním způsobem, ručí »Praga« prvému jeho majiteli, po případě držiteli, po dobu devíti měsíců ode dne převzetí vozidla (chassis) za nedostatky, které se vyskytnou na vozidle v důsledku prokazatelně vadného materiálu nebo vadné práce, avšak s výhradou, že budou splněny další podmínky.

Záruka se omezuje podle volby firmy, buď na pouhé dodání nahradních částí, které jí byly písemně oznámeny ihned po zjištění jako vadné a které po obdržení a prozkoumání uznala vadnými, nebo na jejich opravu v dílnách dodávající firmy, nebo v opravnách, které autorisovala k záručním pracím.

Výlohy, spojené s dodávkou vozidla nebo vadného předmětu do dílen k opravě, s dopravou náhradních součástí k opravě a výlohy za obal, dále výlohy za demontáž a cpělnou montáž součástí, za vyslání montérů (jejich cestovní výlohy a pracovní čas) nejdou v žádném případě k tíži firmy. Výjimku činí pouze výdaje za vlasini demoniáž a opětovnou moniáž součásti, které spadají do záruky a byly uznány dodavatelem jako vadné, pokud jsou prováděny v dílnách dodávající firmy nebo v opravnách, které tato firma autorisovala k záručním pracim, a to po dobu prvých fři měsíců, počínaje dnem převzetí vozidla. - Firma neuznává však žádných nároků na náhradu škod jakéhokoliv druhu, vzniklých v přímé nebo nepřímé souvislosti se zjištěnou závadou.

Majitel, po případě držitel vozidla, není rovněž v žádném případě oprávněn zrušití koupi vozidla nebo požadovatí snížení jeho kupní ceny, domáhali se náhrady jakéhokoliv druhu a pod. a vzdává se výslovně všech uvedených nároků.

Jsou-li montéři vysláni k opravě vozidla mimo dílny firmy, nese majitel, po případě držitel vozidla, nejen náklady spojené s vysláním a prací montérů, ale i veškerou odpovědnost za škody povstalé jak na vozidle, tak osobám, které v něm sedí, jakož i za škody třetích osob a věcí.

Ze záruky jsou vyloučeny veškeré předměty, které firma sama nevyrábí, jako na příklad: elektrické zařízení (spouštěci, zapalovací, osvětlovací, signalisační, akumulátorové baterie a pod.), měřicí přístroje, kuličková ložiska a pod., zpružiny, flumiče, pneumatiky, skla, laky a pod., dále karoserie, pokud nebyly vyrobeny dodávající firmou, jakož i ztracené předměty a pod. - Ve všech takových případech dodávající firma postoupí majiteli po případě držiteli vozidla, ovšem bez jakékoliv záruky se své strany, veškeré ji příslušející nároky záruční, které má profi svým dodavatelům.

»Praga« neručí za přirozené opotřebení vozidla nebo jeho jednollivých čáslí a za škody a poškození, které vznikly nedostatkem péče o vozidlo, opominutim, nezkušenosti nebo jinými sníženými schopnoslmi řidiče, zanedbáním nepalrných vad, nebo přelěžováním vozidla, i když toto není trvalé. Rovněž tak neprovádí firma v záruce bezplatně udržovací práce, spojené s používáním vozidla (na př. čišlění vozidla a jeho součáslí, stavění brzd, nabíjení akumulátorů, výměnu a doplňování mazacích a pohonných hmot a j.).

Nárok na záruku zaniká: bylo-li vozidlo havarováno; jestliže změny na vozidle nebo opravy vozidla a jednotlivých jeho částí byly provedeny mimo dílny dodávající firmy, nebo dílny zástupců a opraven, které dodávající firma autorisovala, anebo byla některá součást nebo část vozídla nahrazena součástí nebo částí, které nebyly dodány dodávající firmou. - Uznání garančního nároku a provedení bezplatné garanční opravy nezakládá nárok na prodloužení garanční lhůty, jejíž celková doba devíti měsíců je nepřekročitelná.

Majitel, po případě držitel vozidla, není oprávněn v průběhu záruční lhůty, ani při jejím dospívání ke konci, požadovali bezplatnou prohlídku vozídla, nemůže-li udati konkrétních vad a nemůže též požadovatí od firmy, aby hledala vady na vozidle.

Dodávající firma zasílá náhradní díly, potřebné k výměně, na dobírku; uzná-li reklamaci za oprávněnou, připíše přijafou částku ve prospěch účlu zákazníkova.

Záslupci nemají práva rozhodovali o bezplatné náhradě.

Ukáže-li se při provádění prací, spojených s opravou v záruce, že bezpečnost jízdy a bezvadný provoz vyžaduje dalších oprav nebo dodávky dalších součástek, které však dodávající firma na základě záruky není povinna dodati, má právo provésti a zaúčtovati majiteli po případě držiteli vozidla, i bez jeho souhlasu, takové další práce a dodávky. Nahrazené vymonlované součástky stávají se majetkem automobilky Praga.

## Objednávání náhradních dílů.

Aby objednávka náhradních dílů mohla býti bezvadně vyřízena, musi obsahovati tyto správné a čitelné údaje:

- 1. Výrobní číslo vozu (vyraženo na palce molorové skříně a vyznačeno v certifikátu).
- 2. Označení, jakou zásilkou mají býli součástky odeslány.
- 3. Objednané množství (počet kusů musí vždy býti udán slovy).
- 4. Pojmenování požadovaných součástí (uvedeno v »Seznamu náhradních dílů«).
- 5. Označení žádaných součástí (uvedeno v prvém sloupci »Seznamu náhradních dílů«).
- 6. Úplná adresa obiednalele.

(Na př.: »Objednávám k vozu čís, výr. 45301 k zaslání poštou expres dva ventily 03-1830. Karel Kropáček, Nová Ves, pošta Kolín.«)

Při telegrafických objednávkách možno pojmenování vypustiti a jako označení způsobu zásilky použíti těchto zkratek:

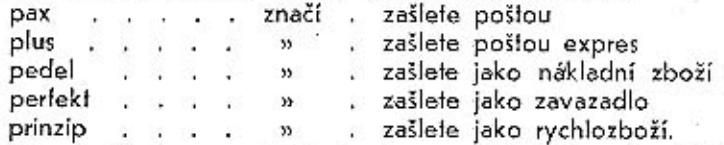

(Na př.: Českomoravská Praha k vozu 45301 plus dva 031830 Karel Kropáček, Nová Ves, pošla Kolín.) - Aby žádané součásti byly však správně vybaveny, polvrďie ihned tuto telegrafickou objednávku dopisem, označeným výslovně jako dodatečné potvrzení lelegrafické objednávky, tak, aby dopis nemohl býti považován za novou objednávku, a opakujte v něm všechny údaje.

Objednávka musí vždy býti učiněna písemně, Na telefonické obiednávky nebo ústní (šoférů, zřízenců a pod.) nebere se zřetel.

Není-li možno zjisliti číslo nebo správné pojmenování součásiky, zašlete ji jako vzor vyplaceně náš sklad.

Veškeré objednávky náhradních dílů se vyřizují jen za hotové předem nebo dobírkou na účet a nebezpečí objednatele.

Ceny v »Ceníku náhradních dílů« se rozumějí vždy za jeden kus, loko náš sklad, mimo dané z obratu, bez poštovného a bez obalu. Změnu cen si vyhrazujeme. Obal nebereme zpět.

Na reklamace bereme zřelel jen do 8 dnů po obdržení zboží a je-li nám udáno číslo dodacího listu. Součásti přijímáme zpět jen při současném předložení dodacího listu. Součásti, kterých na skladě nevedeme a které zhotovujeme jen na objednávku, nebereme v žádném případě zpě!.

## Číselné údaje o vozu.

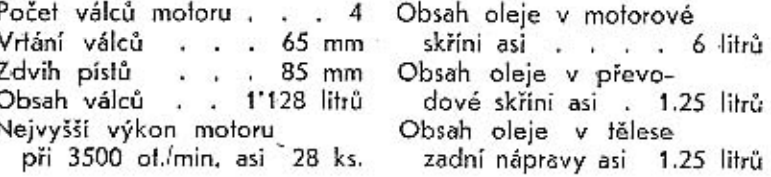

Obsah vody v chladiči

a motoru asi . . 9 litrů - Obsah benz. nádržky asi 35 l Napětí baterie . . 6 Volt Kapacita baterie 75 ampérhodin Rozvor náprav . . 2625 mm Rozchod předních kol 1180 mm Rozchod zadních kol 1238 mm Ceľková déľka vozu (přes nárazníky). 4120 mm Celková šířka vozu

Ceľková výška vozu

 $1485$  mm (zavřeného) Rozměry balonových

 $5.25 - 16$  W.B. pneus Tlak pneu vpředu 1-1.1 afm. Tlak pneu vzadu 1.2-1.3 alm. Počet rychlostí vpřed . . 3 Počel brzdových kotoučů. 4 Vlastní váha chassis asi 575 kg Váha zavřeného vozu s náplněmi . . . 920 kg

(přes blatníky)  $.1500$  mm

## Zařízení k ovládání vozu.

Uspořádání těchto zařízení je patrné z obr. 1.:

- 1 pedál spojky; sešlápnutím pedálu levou nohou se spojka vypne, pušlěním pedálu zapne.
- 2 pedál brzdy; sešlapováním pedálu pravou nohou se brzdí všechna čtvři kola.
- 3 šlapka akcelerátoru; sešlapováním šlapky pravou nohou »přidává se plyn« a zvyšuje výkon motoru.
- 4 rychlostní páka; zasouváním různých ozubených kol do záběru se mění převod od moloru na zadní osu; pohybem páky vlevo a k sedadlu zasune se prvá rychlost (I), vpravo a k návěštní desce druhá rychlost (II.), a vpravo k sedadlu fřetí rychlost (III.); zpáteční rychlost se zasune pohybem vlevo a k návěšíní desce (Z); je-li rychlostní páka uprostřed mezi lěmito polohami a může volně kývati vlevo a vpravo (neutral), nejsou rychlosti zapiaty a motor běží volně, nejsa spojen se zadní osou.
- 5 páka brzdy; załažením za její rukojef směrem k sedadlu zabrzdí se všechna kola a brzda zůslává utažena; páka brzdy se může uvolniti výkyvem kupředu, stiskne-li se knoflík v rukojeti, což se ulehčí krátkým zabrzďovacím pohybem.
- 6 řídicí kolo; otáčením do leva jede vůz vlevo, otáčením do prava jede vůz vpravo.
- 7 knoflik spouštěče; stisknutím knofliku se zapne proud do spouštěče, jeho pastorek se zasune do ozubeného věnce selrvačníku a spouštěč počne natáčetí motor.

7.

6

8 - kohout k přivodu benzinu; je-li vytaženo šoupátko k prvnímu dorazu, vypoušlí se benzin delší frubičkou. Dojde-li hladina benzinu až k úslí téfo trubky, zůstává v nádržce zásoba benzinu asi 5 litrů. Tuto lze vypouštěti pootočením a dalším vytažením šoupátka. Úplné uzavření přívodu benzinu docílí se úplným zavřením (zasunulím) šoupátka.

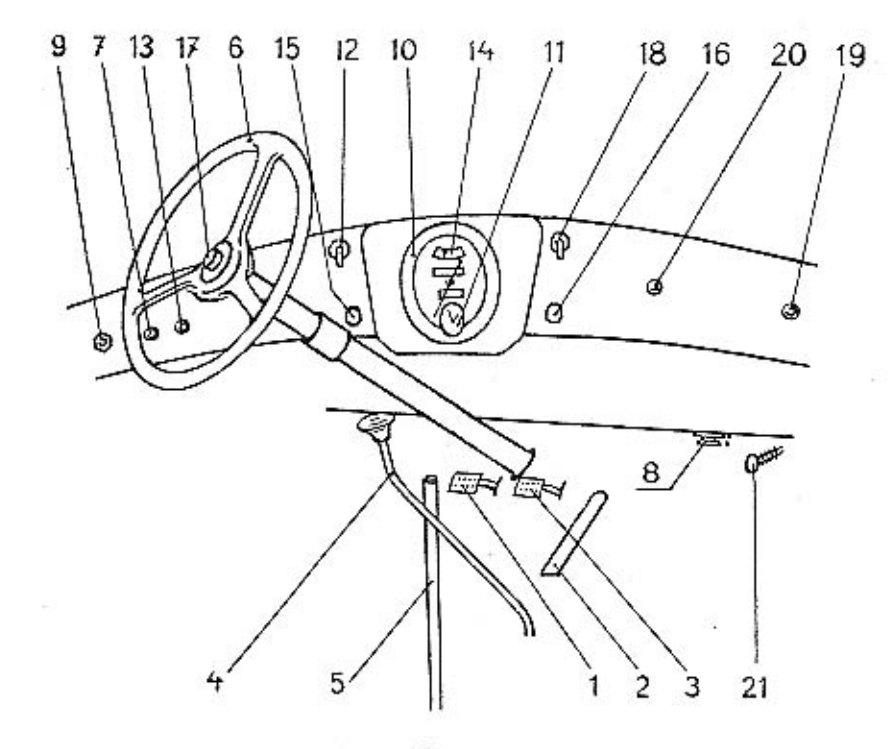

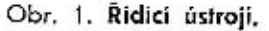

9 - Zapinaci skřínka zapalování; zasunutím a otočením klíčku z polohy »0« do polohy »1« zapne se zapalovací souprava ukazafele směru, konfrolní lampička a flačítko spouštěče. Ofočením do polohy »0« jsou jmenované spolřebiče vypjaty.

10 - rychloměr; ručička ukazuje na stupnici okamžitou rychlost vozu; spodní počítadlo udává t. zv. »denní« ujeté kilometry (Ize je poslaviti na nulu povytažením a otáčením čípku, směřujícím vlevo, na zadní stěně rychloměru), horní počitadlo zaznamenává celkový poče! kilometrů vozem ujetých.

- 11 hodiny; nataženy, jdou osin dní; natahují se oláčením čípku, klerý je ve spodu rychloměru a směřuje-vpravo. Ručičky se řídí limléž čípkem, /povylaženýmasměremadolů.)
- 12 přepínač ukazatelů směru; ve střední poloze páčky jsou ručičky ukazatelů spuštěny; otočí-li se páčka doprava, vykloní a rozsvífí se ručička pravého ukazatele, otočí-li se doleva, vykloní a rozsvílí se ručička levého ukazatele.
- 13 kontrolni lampička; sviti červeným světlem, jestliže se z baterie odebirá proud; přestane-li se proud z baterie odebírati, lampička zhasne.
- 14 ukazatel flaku oleje (manomeir); se stupnicí do 4 atm., ukazuje za chodu motoru tlak oleje v mazacím potrubí.
- 15 knoflik pro ručni regulaci předstihu; čím více jesi knoflik zasunut, tím větší jest předstih, t. j. tím dříve jde elektrická jiskra do stlačené směsi ve válcích. Nejčastěji se jezdí s knoflikem napolovic vyfaženým.
- 16 knoflik samospouštěče karburátoru: vytažením knofliku se olvírá samospouštěč a do motoru se nassává směs bohatá na benzin. Po rozběhnuli a zahřáli motoru nutno knoflík uvolniti, čímž se samospouštěč opět uzavře.
- 17 knolik houkačky; stiskne-li se, počne elektrická houkačka zvučeti.
- 18 páčka pro přepinání světel; je-li páčka pootočena z polohy »0« do polohy »1«, svítí městská světla; pootočí-li se do polohy »2«, zapnou se světla flumená; pootočí-li se do polohy »3«, zapnou se světla velká. Chceme-li pak naslaviti páčku z polohy »2« na »0«, neb »1«, musíme ji poněkud zatlačiti, aby přešla zarážku.
- 19 zásuvka moniážní lampičky.
- 20 vypinač stěrače okna; stisknutím flačitka zapne se proud do stěrače, dalším slisknutím se proud vypne,
- 21 pedál pumpy centrálního mazání; sešlapuje se za jízdy po ujeli asi 100 km.

## Obsluha vozu při jízdě.

1. UVEDENÍ MOTORU V CHOD.

Dříve než se molor uvede do chodu, přesvědčíme se o lomlo:

1. Je-li chladič naplněn vodou. Chladič se plní hrdlem po odšroubování záfky pod kapolou.

8

- 2. Je-li motor naplněn olejem. Nalévací hrdlo je na levé straně motoru a je zakryto víkem. Výšku hladiny udává zářez na kontrolní tyčce, umístěné poblíž nalévacího hrdla.
- 3. Jsou-li benzínové nádržky zásobeny benzinem. Nalévací hrdlo je na nádržce umístěné pod kapolou, je opalřeno sítkem a uzavíracím víčkem.
- 4. Jsou-li ústroji, pokud toho vyžadují, řádně namazána.
- 5. Jsou-li brzdy správně seřízeny. Páka ruční brzdy má býli utažena od předchozího zastavení vozu.
- 6. Jsou-li pneumatiky správně nahuštěny (asi 1 atm. vpředu a asi 1.2 afm. vzadu).  $7.1 -$
- 7. Je-li rychlosiní páka postavena na volný chod.
- 8. Je-li otevřen přívod benzinu z hlavní nádrže.

Po vykonané prohlídce sedneme na místo řidiče a zapneme zapalování zasunutím a pootočením klíčku, čímž se současně rozsvíli kontrolní lampička »13«. Polé stiskneme knotlik spouštěče »7«, až se motor rozběhne. Jakmile se motor točí vlastní silou, nesmí se již držeti knoflík spouštěče stisknutý, ani se nesmí znovu stiskati, neboť by se tím mohl zničili pastorek spouštěče. Rovněž není radno sliskati knoflik na dlouhou dobu, protože by se vybijela baterie.

Je-li motor v zimě příliš vychladlý, usnadníme si spuštění motoru tím, že před stisknutím knoflíku spouštěče povytáhneme knoflik samospouštěče »16« podle ročního období a prochladlého motoru. Tenio knoflik musíme však zasunouti, jakmile se motor rozeběhl a prohřál, aby se dlouhým nassáváním bohaté směsi nedostalo mnoho benzinu do oleje motoru a nezvyšovala celková spotřeba benzinu.

Časlé používání samospouštěče je však škodlivé vnitřním plochám válců, neboť příliš bohatá směs splachuje se stěn válců olej a písty běhají pak nějakou dobu na sucho.

Spušlění moloru usnadníme také nařízením menšího předstihu, t. j. povytažením knoflíku »15«. Po prohřátí motoru nařídíme předstih opět na normální.

Nenaskočí-li mofor ani po použití těchto zařízení, je něco v nepořádku a další protáčení starferem by bylo zbytečným. Závadu pak musíme nejprve odstranit (viz stati: »Odstranění poruch strojního a elektrického zařízení«).

Po spuštění necháme motor běžet podle teploty počasí několik minul, až se nám slejnoměrně prohřeje; dříve s vozem neodjedeme. Je lo velmi důležité zejména v zímě. Zahříváme molor při pomalém běhu, protože ve válcích není ještě dostatek maziva a při rychlých otáčkách by se tedy opotřebovávaly. Děje-li se lolo zahřívání v garáži, otevřeme dokořán její dveře, ježio kysličník uhelnatý ve výfukových plynech je neobyčejně jedovatý. -Kdyby leplý motor při pomalém běhu, t. j. při nesešlápnutém akcelerátoru, samovolně se zastavoval, zvýšíme minimální počet jeho otáček stavěcím šroubkem u škrticí klapky karburáloru.

Při prohřívání kontrolujeme, zda mazání a zapalování pracuje správně. Zrychlujeme-li běh motoru sešlapováním akcelerátoru »3« a ručička manometru »14« zůslává v klidu, jest to znamením, že v olejovém potrubí není dostatečného tlaku. Nutno tudíž pedál ihned uvolniti a vyčkati, až ručička manometru stoupne nejméně na 2 alm, na znamení, že olejová pumpa dodává dostatečný tlak oleje k mazaným místům. Při poněkud vyšších otáčkách, než je pomalý běh, má červená kontrolní lampička »13« zhasnouti na znamení, že elektrická síť je již napájena dynamem a ne baterií; nezhasne-li lampička ani při vysokých otáčkách, je elektrické zařízení poroucháno. Klepe-li zapalovaná směs ve válcích, jest zapalování nastaveno na příliš velký předstih; zmenšení předstihu provedeme povytažením knoflíku »15«.

Chceme-li motor zastaviti, pootočíme klíček zapínací skřínky »9« do polohy »0«, čímž přerušíme proud pro zapalování. Spuštění motoru do rychlých obrátek před zastavením, je velmi škodlivé, jelikož nassáté benzinové páry, které zůstanou ve válcích, rozpustí a spláchnou olej se slěn válců, pisly běhají (při přištím spuštění motoru) ve válcích nějakou dobu na sucho, čímž může být způsobena i vážná porucha.

#### 2. ROZJÍŽDĚNÍ VOZU.

Běží-li motor bezvadně a je-li prohřát, uchopíme levou rukou řídicí kolo »6« (obr. 1), levou nohou sešlápneme pedál spojky »1« a držíme jej sešlápnutý. Po krátkém vyčkání zasuneme pravou rukou první rychlost pohybem rychlostní páky »4« vlevo a pak vzad (viz schema rychlosií u obr. 1, poloha »l«). Po zasunutí první rychlosli uvolňujeme ruční brzdu stisknutím knoflíku páky »5« a jejím výkyvem dopředu. Současně zrychlujeme ponenáhlu běh motoru sešlápnutím akcelerátoru »3« pravou nohou a zároveň zvolna povolujeme levou nohou pedál spojky »1«, aby spojka ponenáhlu zabirala. Jakmile spojka zabere, vůz se zvolna rozjede. Při fom musíme přidávati tolik plynu, aby se motor nezastavil, nýbrž plynule zrychloval.

Když sešlápnutím akcelerátoru se vůz rozjel na 15-20 km/hod., můžeme zasunouti druhou rychlost. Sešlápneme pedál spojky, současně uvolníme akcelerátor, aby se motor příliš nerozběhl, a pohybem kupředu vysuneme rychlostní páku do neutrální polohy: pak jí pohneme vpravo a potom dále kupředu, čímž rychlost zasuneme (poloha II.), načež povolime pedál spojky a přidáme plyn. Když se vůz roziede na rychlost 30-35 km/hod., můžeme stejným způsobem zasunouti rychlost třeti; jen pchyb rychlostní páky se děje směrem dozadu přes neutrální polohu do polohy »III«,

Synchronisační zařízení: Zasouvání jednotlivých rychlostí u každého vozu má se díli nehlučně, I. j. v okamžiku, kdy otáčky motoru a spojky jsou po vyšlápnutí spojky náležilé zladěny s otáčkami kardanového hřídele a kdy tedy zuby koleček v převodové skřiní zaskočí do sebe bez nárazu. K usnadnění takového nehlučného zasouvání je při druhé a třetí rychlosti tohoto vozu svnchtonisační zařízení, které samočinně otáčky přislušných částí převodu zladuje. Zasouváme-li některou z obou zmíněných rychlosti, pocítime nejprve při počálečním flaku na zasouvací páku odpor, který nám naznačuje působení synchronisace. Když po chvilce fento odpor pomine, je synchronisace oláčejících se částí ukončena a při pokračujícím ještě tlaku ruky na páku části se nehlučně spojí, rychlost téměř sama zaskočí. - Ozve-li se při přesouvání přece jen hluk, je lo důkazem, že jsme při tom užili násilí, nevyčkavše dokončení synchronisace. Škubne-li sebou vůz, přidali jsme plynu málo (škubnuti vzad) nebo mnoho (škubnutí vpřed) a ničí se spojka. - Vypínati spojku na dvakrát u synchronisovaných rychlosti se nesmí.

Rozjížďíme-li vůz se svahu dolů, můžeme z první rychlosti po doslatečném vyčkání zasunouti přimo rychlost třeti, zvláště je-li svah prudký a vůz se svojí vahou velmi zrychluje.

#### 3. JIZDA DO KOPCE.

Při jízdě do kopce musí motor při nezměněné rychlosti pracovali se zvýšenou silou, I, j, musíme přidati plyn. Je radno již před počátkem stoupání rozjeti vůz na větší rychlost, abychom stoupání vyjeli podle možnosti selrvačností. Při správném rozjezdu a úplně sešlápnutém akcelerátoru vyjedeme tak mnoho kopců, aniž by rychlost vozu příliš klesla.

Je-li však stoupání příliš příkré nebo příliš dlouhé, klesá rychlost vozu tak, že musíme zasunouti rychlost nižší, buď abychom zachovali dostatečnou rychlost nebo abychom zabránili zastavení vozu vůbec. Proto u třetí rychlosti nesmíme rychlost vozu nechati klesnouti pod 30 km/hod., u druhé pod 15 km/hod., aniž bychom nezasunovali nižší slupeň rychlosti. Ve skutečnosti jej však zasuneme již dříve. Při zasunutí nižší rychlosti má motor při téže rychlosti vozu větší výkon, protože se točí poměrně vyššími otáčkami.

Bezhlučné zasunuli druhé rychlosli z lřelí provedeme úplně slejným způsobem jako shora popsáno při zasouvání z nižší rychlosti na vyšší, jenže musíme při tom více přidati plynu, aby vůz neškubnul vzad.

Pouze zasouvání první rychlosti z druhé vyžaduje složitějších pohybů z toho důvodu, že v tomto případě nepůsobí synchronisační zařízení, a musíme vyrovnati otáčky motoru a ozubených kol v rychlostní skříní citem, má-li se docíliti beznárazového zasunutí ozubených kol do záběru. Počínáme si při tom takto:

- a) Vypneme spojku po prvé, necháme akcelerátor poněkud sešlápnutý a vysuneme rychlostní páku do neutrální polohy.
- b) Pustime spojku po prvé a přišlápnutím akcelerátoru zrvchlíme oláčky motoru a spojky.
- c) Vypneme spojku po druhé a uvolníme akcelerátor.
- d) Zasuneme první rychlosí, pustíme spojku po druhé a přišlápneme na akcelerátor.

Všechny tyto pohyby je třeba provésti náležitě rychle za sebou, aby zatím vůz, jedoucí do kopce bez pohonu, neztratil mnoho na rychlosli. Časem nabudeme při lom přesouvání takového cviku, že je provádíme podle sluchu a zcela bez rázů. Pro začátek můžeme si ovšem pohyby zjednošiti takto: Vypneme spojku, lehce držíme akcelerátor, změníme rychlost, pustíme spojku a přídáme plyn.

Zrychlil-li se nám vůz při jízdě do kopce první rychlostí na 15-20 km/hod., při jízdě druhou rychlostí na 30-35 km/hod., zasuneme opět rychlost vyšší, ovšem náležitě rychle, aby vůz zatím neztratil ina rychlosti,

#### 4. ZPĚTNÝ CHOD.

Zpětný chod nesmí býti nikdy zasouván, pohybuje-li se vůz vpřed, neboť by se kola v převodové skříni mohla vážně poškoditi. Nejlépe se provádí, jestliže vůz stojí.

Zpětný chod zasuneme tak, že sešlápneme pedál spojky »1« (obr. 1), połom vyklonime rychlostní páku »4« v neutrální poloze vlevo a vysuneme ji kupředu do polohy »Z«, načež současně uvolňujeme ruční brzdu »5«, pouštíme pedál spojky »1« a přišlapujeme akcelerálor »3«. Při tom se diváme dozadu, abychom nenarazili na nějakou překážku.

#### 5. ŘÍZENÍ RYCHLOSTI VOZU.

Provádí se frojim způsobem:

- a) Zasouváním stupňů rychlosti, a to při rozjíždění nebo při jízdě do větších kopců (viz odst. 2), klesne-li neb zvýší-li se rychlost vozu při daném rychloslním slupni nad slanovenou mez (viz odst. 3), af je to při jízdě po rovině, do kopce či s kopce.
- b) Přidáváním neb ubíráním plynu, t. j. různým otevřením škrticí klapky karburátoru při určité zasunuté rychlosti; sešlápnutím akcelerátoru se otevírá klapka, takže množství nassáté směsi a

fedy i výkon motoru a rychlost vozu se zvětšují; uvolněním akcelerátoru se klapka zavírá.

Stálé sešlapování a uvolňování pedálu akcelerátoru má za následek přeplnění karburáloru a nassávání příliš bohaté směsi. »Přidávání a ubírání plynu« má se díl prolo vždy zvolna a plynule.

c) Brzděním, Nožní brzda »2« (obr. 1) a ruční brzda »5« působí na všecka člyři kola. Za jízdy používáme běžně jen nožní brzdy, ruční brzdou pak pojišťujeme zastavený vůz proti rozjelí.

Brzdění má se díli, pokud je to možné, ponenáhlu a měkce. Brzdíme proto tak, že ponenáhlu zesilujeme tlak pravé nohy na pedál nebo tah pravé ruky za páku, až se vůz zpomalí na žádanou rychlost.

Prudkým utažením brzd trpí totiž povrch pneumatik a celý vůz. Prudké sešlápnutí brzdy může také způsobiti zablokování kol a smyk vozu, zvláště při ojetých gumách na blátivé cestě, mokré dlažbě, náledí a pod. Abychom zabránili i menším smykům v těchto případech, nevypínejme při přibrzďování spojku.

Na správné funkci brzd závisí bezpečnost vozu, ceslujících a okolí. Neopomiňme ji tedy kontrolovati, a nejsou-li brzdy v pořádku, dejme je ihned seříditi.

Při úplném zabrzdění vozu z jízdy musíme zavčas vypnouti spojku, protože by se jinak zastavil motor (viz odst. 7.).

Jiné způsoby brzdění jsou popsány v dalším odstavci 6.

#### 6. JIZDA S KOPCE.

Při jízdě s kopce řídíme rychlost vozu přidáváním neb ubíráním plynu, případně i brzděním.

Při ješlě prudších svazích brzdíme motorem, aby se brzdy nepřehřály. Buď necháme zasunutu třetí rychlost anebo zasuneme rychlost druhou, někdy dokonce i první. Při tom ani nesešlapujeme akcelerálor, neboť sjíždějící vůz svým pohybem pohání motor, jehož mechanické odpory způsobují brzdění, ani nevypínáme zapalování, profože by se zaolejovaly svíčky. Tohoto způsobu brzdění používáme také nouzově v případě, stala-li se nám při cestě porucha na brzdách.

#### 7. ZASTAVENÍ VOZU.

Provedeme je tak, že pustíme akcelerátor »3« (obr. 1), současně sešlápneme levou nohou pedál spojky »1« a uvolněnou pravou nohou ponenáhlu sešlapujeme pedál brzdy »2«, až se vůz zastaví. Nyní vysuneme rychlostní páku »4« do neutrální polohy, pustíme pedál spojky »1«, utáhneme pevně ruční brzdu »5« a konečně pustíme pedál brzdy »2«.

Chceme-li zastaviti na delší dobu, vypneme zapalování pootočením kličku zapínací skřinky »9« do polohy »0« (kontrolní lampička zhasne) a zastavíme tak motor, event, uzavřeme také přívod benzinu kohoutkem »8«. Zastavili-li jsme na svahu, pojistíme též vůz proti rozjezdu zasunutím kol v převodové skříni do záběru (před spuštěním motoru musí se ovšem rychlost vysunout). Pak z vozu vystoupíme a dobře jej uzavřeme.

#### 8. POKYNY PRO JÍZDU V ZIMĚ.

Za mrazivého počasí je třeba učiniti tato opatření:

a) Před příchodem chladného počasí zaměníme zavčas hustý, t. zv. letní olej v motoru za řidší »zimni« olej, protože hustý olej by zimou velmi złuhl a nemohl by dostatečně mazati motor. Rovněž vyčistíme a seřídíme karburátor, vyčistíme sítko olejového filtru a zkontrolujeme: je-li hlava válců utažena tak, aby nepropouštěla vodu, je-li spouštěč utažen, aby správně zabíral, je-li baterie nabíta a v pořádku, svorky jejich kabelů čisté a náležilě upevněny a má-li kyselina správnou hustotu, funquje-li dynamo a zvláště jeho regulátor správně a má-li bezvadné připojení, mají-li svíčky patřičnou vzdálenost elektrod, neporušenou isolaci a jsou-li čisté, neprobíjejí-li kabely svíček a vysokého napětí, jsou-li jejich svorky dotaženy a jsou-li ventily správně seřízeny.

b) Stane-li se, že za velkého mrazu clej v motoru zluhne (z pohonné látky nebo vlhkého vzduchu dostává se někdy do oleje voda nebo bylo použito nevhodného oleje), musíme před spuštěním motoru nahřátí plechový spodek jeho skříně, aby ztuhlý olej zřidl a mohl prouditi. Spuštěný motor necháme pak běžeti zvolna na prázdno, až olej vnikne do všech mazaných mísl, což se projeví lím, že ručička manometru »14« (obr. 1) ukáže tlak v mazacím potrubí. Dokud tlak oleje nestoupne na 3-4 atm., nesmíme s vozem vyjeti, ježťo by se motor mohl těžce porouchati, Nikdy nežeňme motor hned po spuštění do rychlých otáček.

c) Olej ztuhlý ve válcích motoru brzdí pohyb pístů a otáčení klikového hřídele.

d) Protože motor při mrazu a delším stání snadno prochladne a potom se těžko natáčí a špatně i nepravidelně táhne, doporučuje se používatí přikrývky na chladič, event. i kapotu. Přikrývka bývá tak uzpůsobena, že lamely se dají při mrazivém počasí více, při feplejším méně zakrýli; během další jízdy, když se voda v chladiči prohřála, poodkryjeme další čásl lamel. Nezapomeňme však při rozjíždění odkrýfi část lamel, jestliže jsme je při předchozím zastavení úplně zakryli, jinak by se voda začala vařiti.

e) Při kratších zastávkách stačí zakrýti lamely chladiče a kapotu těžkou pokrývkou, nebo necháme motor zvolna běžetí, aby zcela nevychladl, po případě voda nezamrzla.

f) Má-li vůz státi delší dobu se zastaveným motorem bez ochrany před mrazem nebo garážuje-li v nevytopené garáži, je nulno vždy vypustiti všechnu vodu z chladiče a válců motoru, prolože zamrzlou vodou snadno povstávají těžké trhliny na chladiči i ve válcovém bloku.

g) Aby nebylo třeba míti obav ze zamrznutí vody a nebylo nuíno vody vypoušlětí, přidává se do ní před přichodem mrazivého počasí buď něklerá profimrazová přísada, kterou lze koupili v odborných obchodech, nebo čistý, ne kyselý glycerin (zanáší poněkud chladič), či denaturovaný líh (vypařuje se a nutno jej občas doplňovali). Tabulka udává, pro jaký mráz vystačí určité procento glycerinu nebo lihu v chladící vodě:

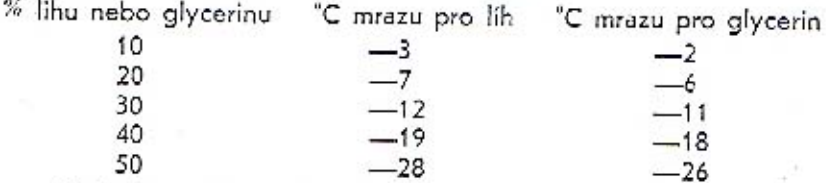

Na jaře musíme ovšem tuto směs z chladiče vypusliti, chladič dobře propláchnouli a teprve pak naplniti čistou vodou.

h) Posiup při natáčení motoru: Učinili-li jsme tato opatření, nebude nám naláčení motoru činiti velkých potíží. Někdy motor spustí normálně jako v létě, nanejvýš použijeme samospouštěče karburátoru (viz odst. 1.). Prostydl-li motor, protočime jej několikrále ruční rozláčecí klikou před zapnulím spoušlěče, aby se olej poněkud uvolnil a aby baterie nemusila vydat ze sebe přiliš mnoho proudu. Brání-li se motor houževnatě spuštění, pak buď nalijeme do chladiče teplou, nikoliv příliš horkou vodu, anebo namočíme nějaký hadr v horké vodě, přiložíme jej na ssací polrubí a pak ihned zkusíme motor natočiti. Při tom musíme však dbáti toho, aby se voda z hadru nedostala do některého místa, kde je benzin nebo olej, neboť by tam mohla později zamrznouti a způsobiti obtíže při naláčení. Po naločení necháme motor dobře prohřáti,

i) Krátkodobé pojiždění vozem při studeném motoru je škodlivé motorovým válcům, zvláště na jaře a na podzim, kdy atmosferický vzduch je prosycen vlhkostí. V této době nassávaný vzduch přivádí do válců množství vodních par, které se sráží na stěnách válců, a nenechá-li se motor dobře prohřál, způsobí rezivění vnitřních, lřecích ploch válců.

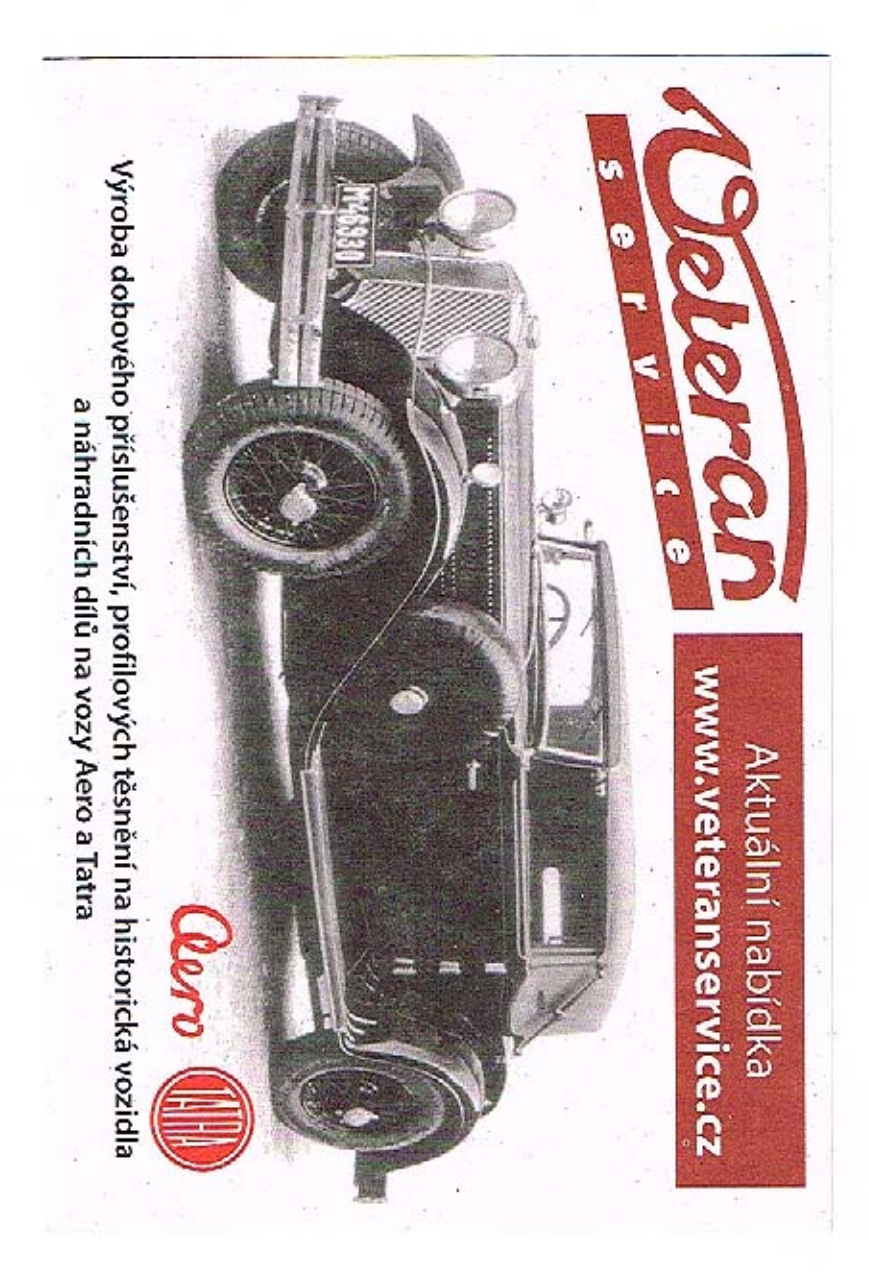

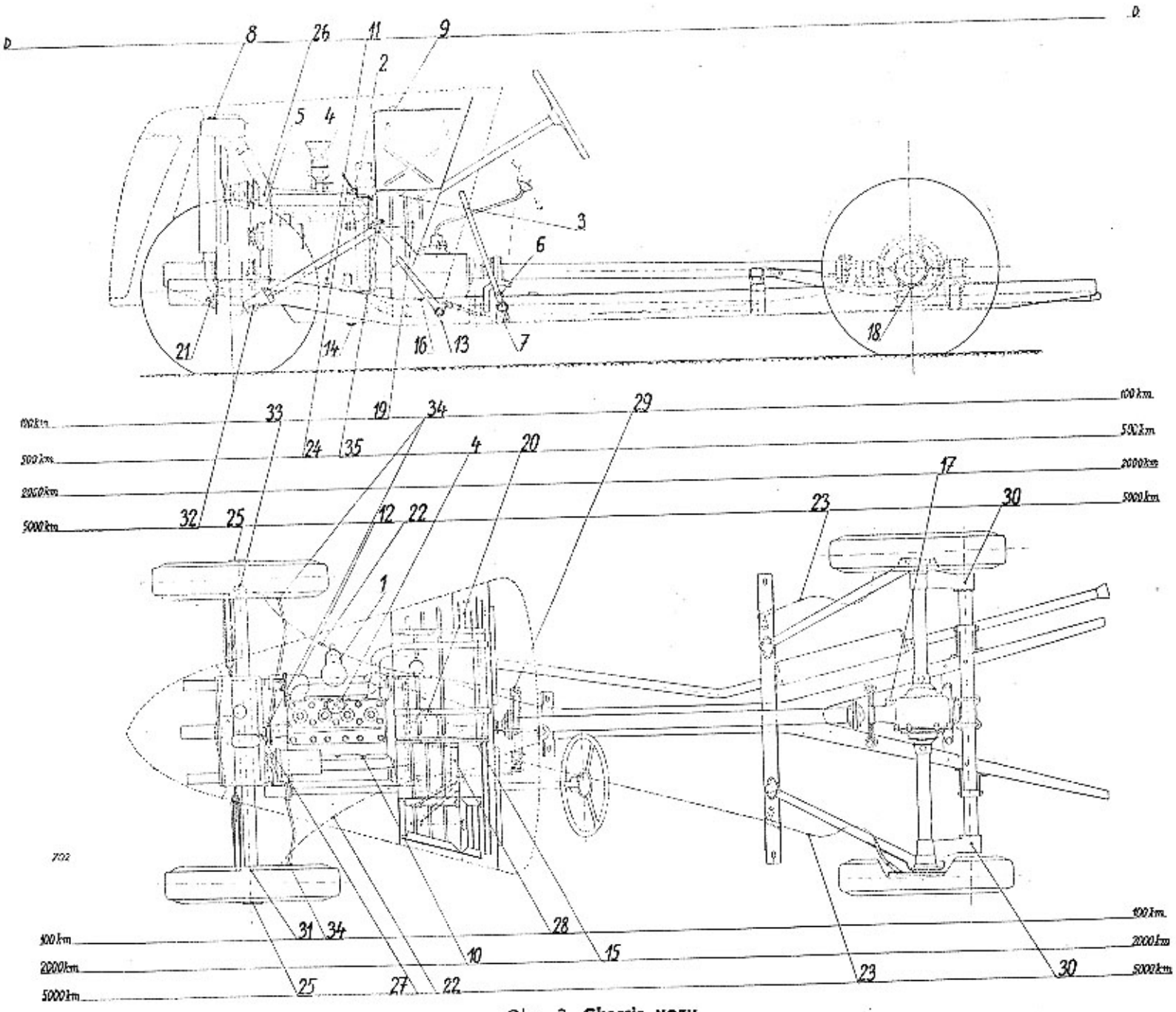

Obr. 2. Chassis vozu.

j) Za jízdy sněhem je radno na zadních kolech použíli sněhových řetězů kovových nebo gumových profi klouzání. Jede se s nimi v mělkém sněhu nebo na náledí toliko zvolna a sejmou se ihned, jakmile jich není nezbytně třeba; na tvrdé vozovce se totiž ničí a poškozují pneumaliky.

k) Karoserie se smí omývati jen studenou vodou a jen ve vytopené garáži. Po každém osušení se musí povrch její řádně osušili, aby lakování nepopraskalo mrazem. Je-li vůz opatřen skládací střechou, budiž tato v garáži natažena, zvláště je-li vlhká.

l) Má-li vůz státí delší dobu bez použití, vyzvedneme všechna kola nebo sejmeme pneumaliky a uložíme je na suchém a studeném místě. Rovněž baterii vymontujeme a uložíme ji na suchém místě.

#### 9. VŠEOBECNÉ POKYNY PRO JÍZDU.

Dbejte především oněch důležitých pravidel, jež jsou uvedena na začátku tohoto návodu k obsluze.

Na kluzkých cestách, za tmy, za špatného počasí a v nepřehledných místech jezděle zvláště opatrně. Naučie se vyrovnávati smyk.

Udržujie stejnoměrnou rychlost, jež u tohoto vozu je nejhospodárnější při<br>zychlosiech nad 45 km/hod. Nepřidávejte ani neubírejte prudce plynu, neměňte zbytečně často rychlosti, neudržujte chod motoru ve vysokých otáčkách, nevypínejle zbytečně spojku ani nejezděte s vypnutou spojkou, regulujte správně předstih, uzavírejte dobře knollík samospoušlěče karburátoru - krátce, zacházejte s vozem s cilem a ušejřite na pohonných látkách a opravách,

Neopomínejte míti u sebe veškeré potřebné úřední listiny a stane-li se Vám nehoda, zjištěle si ihned aspoň dva svědky a načrtněte si plánek místa nehody s přesnými vzdálenosimi všech důležitých bodů i okolí.

## Mazání vozu.

Jedním z nejlepších prostředků, jak udrželi vůz v bezvadném stavu, je správné mazání.

Účelnou pomůckou při mazání a pod. obsluze bude nám schema chassis, znázorněné v obr. 2.

#### 1. VYSVĚTLIVKY K OBRAZU CHASSIS.

- 1. Karburátor,
- 2. Indukční cívka.
- 3. Kohout k přívodu benzinu.
- 4. Přerušovač a rozdělovač.
- 5. Vodní pumpa.
- 
- 7. Regulační malka zadní brzdy. 14. Vypouštěcí zátka oleje
- 8. Nalévací hrdlo chladiče.
- 9. Nalévací hrdlo benz, nádržky.
- 10. Nalévací hrdlo oleje do motoru.
- 11. Ukazatel hladiny oleje.
- 12. Paralelní olejový filtr.
- 6. Regulační matka přední brzdy,13. Regulač. matka pedálu spojky.
	- - z motoru
- 15. Nalévací zátka převodové 23. Maznice bowdenu zadní skříně. brzdy.
- 16. Vypoušlěcí zátka převodové 24. Ložiska převodu akcelerátoru. 25. Víčka nábojů předních kol. skříně.
- 26. Maznice vodní pumpy. 17. Nalévací zátka skříně zadní 27. Maznice ložiska ventilátoru. osy. 28. Ložisko pedálů.
- 18. Vypouš!ěcí zálka skříně zadní osy.
- 19. Pumpa centrálního mazání.
- 20. Olvor v komoře spojky.
- 21. Vypouštěcí kohout vody.
- 22. Maznice bowdenu přední brzdy.
- 2. DRUHY MAZACÍCH MÍST.

Mazací mísla vozu lze podle způsobu plnění rozdělili na tyto skupiny:

29. Převodový hřídel brzd.

30. Závěsy zadních per.

32. Ozubená tvě řízení.

33. Čepy předního pera.

34. Kulové čepy táhel řízení.

35. Maznice ložiska spojky.

31. Ołočné čepy.

#### a) Plnici otvory:

- 10 Hrdlo k nalévání oleje do moloru.
- 15 Nalévací hrdlo převodové skříně,
- 17 Nalévací zátka zadní nápravy,
- 20 Nalévaci zátka skříně řízení,
- 25 Proslora pod víčky nábojů předních kol (dvě).
- b) Mazací dirky (plní se olejovou mazničkou naplněnou olejem): 24 V ložiskách převodu akceleráloru.

c) Staufferovy maznice (přimazává se pooločením víčka maznice):

- 4 Maznice hiidele přerušovače a rozdělovače.
- 32 U skřině ozubení tyče řízení.
- 26 Maznice vodní pumpy.
- 35 Maznice ložiska.

#### d) Maznice pro flakovou mazačku:

- 27 Maznice ventilátoru.
- 22 Maznice bowdenu přední brzdy.
- 23 Maznice bowdenu zadni brzdy,
- 30 Maznice u vička ložiska zad. pera.
- e) Mista mazaná z pumpy centrálního mazání. (Obsluhuje se sešlápnulím pedálu pumpy):
	- 28 Ložisko pedálu.
	- 29 Převodový hřídel brzd.
	- 31 Otočné čepy.
	- 33 Cepy předních per.
	- 34 Kulové čepy láhel řízení.

3. POUŽÍVÁNÍ MAZIVA.

Mazivo má míli co nejlepší jakost, neboť na něm závisí trvanlivost a bezvadný chod stroje. Odbornou radu, jakého maziva máme kde a jakým způsobem použíti, obdržíme v obchodech automobilními oleji a tuky. Poněvadž průměrný automobilista nemá možnosti veškeré oleje zkoušeti, radíme mu kupovati oleje t. zv. značkové v plombovaných plechovkách, v létě hustší, v zimě řidší, dle pokynů níže uvedených. Jste-li v nejistotě, pokud se týče mazání, obrafie se na továrnu, jejíž odborníci nestranně a dobře poradí.

K mazání používáme těchto maziv: - označení dle ČSN č. fab. 1156 z r. 1934:

- a) Motorový olej: Pro náplň motorové skříně (obsah asi 6 l) používáme v zimě řidšího »zimního« oleje COXY (asi jakosti »Arctic«), luhnouciho asi při -26° C, v létě huslšího »letního« oleje C2XY (asi jakosli »A«). Tenlýž olej používáme k plnění pumpy centrálního mazání.
- b) Hustý olej: Používá se pro plnění převodové skřině (obsah asi 1% I), lělesa zadní nápravy (obsah asi 1% I) a mazacích direk. Pro převodovou skříň používáme oleje asi jakosti »C« zimní pro soukolí. Do zadní nápravy je nejlépe použiti specielní olej »Fislagol«. Specielní olej nesmí býl smíchán se žádným jiným olejem, neboť by vytvořil hustou, mazání neschopnou kaši.
- c) Polotekutý olej: Používá se pro mazání těch mísl, která jsou opafřena flakovými maznicemi.
- d) Tuhé mazivo: Jsou jím různá polotuhá vaselinová mazadla dobré jakosti, jež lze dostati pod názvem »automobilní tuk« anebo »automobilní mazadlo«, specielně pro tyto účely vyráběné. Používá se pro plnění víček nábojů kol a Staufferových maznic. U maznice vodní pumpy a přerušovače používá se výhradně specielních vysokotajících a horkou vodou se nevyplavujících tuků.

#### 4. ROZVRH MAZÁNÍ A OBSLUHY VOZU.

Jak se jednotlivá místa maží, je podrobně popsáno u jednotlivých ústrojí v delší statí »Popis a obsluha součástí vozu«. Rozvrh mazání a obsluhy je asi tento:

#### a) DENNĚ PŘED JÍZDOU:

Zkontrolujeme obsah vody v chladiči hrdlem »8«(obr. 2.), obsah benzinové nádržky hrdlem »9« a tyčinkou »11«, zda hladina oleje v motoru sahá po zářez tyčinky, eventuálně talo místa doplníme. Kromě toho přimázneme ložiska vodní pumpy pootočením víčka Staufferovy maznice »26«,

### b) PO UIETI ASI 100 KM A PO KAŽDÊM UMYTÍ VOZU:

Sešlápneme pedál pumpy centrálního mazání »19« (nejlépe za jízdy), čímž vpravíme potřebné množství oleje k násl. místům: k ložisku pedálu »28«, ke hřídeli převodu brzd »29«, k ofočným čepům předních kol »31«, k čepům předního pera »33«, ke kulovým čepům táhla řízení »34«.

#### c) PO UJETÍ ASI 500 KM:

Přitáhneme víčka Staufferových maznic: rozdělovače »4« a vysouvacího kroužku spojky »35«.

#### d) PO UJETI ASI 2000 KM:

Především vyměníme olej v motoru »10«. Potom zkontrolujeme, zda v převodové skříni »15« a v zadní ose »17« je dostatek maziva, event. je doplníme,

#### e) PO UJETÍ ASI 5000 KM:

Provedeme výměnu maziva v převodové skřini a v zadní nápravě a vyčistíme paralelní čistič oleje »12«. Doplníme mazivo v nábojích předních kol »25« a namažeme pera vozu. Dále necháme v některé »service« přímáznout tlakovou mazačkou maznice: u ventilátoru »27«, u bowdenu přední brzdy »22«, u bowdenu zadní brzdy »23«, u víček ložisek zad. pera »30« a Staufferovou maznicí »32« přimázneme ložisko ozub, tyče ve skříní řízení.

#### f) PO UJETĪ ASI 10.000 KM:

Vyčistíme spodek motorové skřině, sítko čističe oleje na pumpě a plstěné vložky paralelního čističe oleje »12«. Současně sejmeme hlavu válců a zabrousíme ventily.

## Popis a obsluha součástí vozu.

#### 1. VŠEOBECNÝ POPIS MOTORU.

Molor vozu je člyřválcový, člyřlaktní, vodou chlazený. Jeho nejpodstalnější součásti - nepočítáme-li mazací, zplynovací, zapalovací a chladicí zařízení, o nichž se dočtele v dalších odstavcích - jsou: válce s hlavou a moforovou skříní, klikové ústrojí a rozvodové ústrojí,

Válce jsou litinové a všechny člyři slity v jediný blok, společně se svrškem klikové skříně. Vnilřní plochy válců, jejichž průměr udává 1. zv. »vrtání válců«, jsou jemně vybroušeny. V bloku kolem válců jsou dutiny pro chladicí vodu, které souvisí s podobnými dulinami ve hlavě.

Kliková skřiň je zespodu kryta přišroubovanou plechovou mísou. Jejími palkami je motor upevněn k rámu chassis. - Hlava válců je hliníková, aby se lépe odvádělo teplo, vzniklé spalováním hořlaviny, a je odnimatelná. Ve hlavě nad písly a nad venlily jsou podle paleniů Ricarda vytvořeny kompresní prostory, do nichž shora zasahují svíčky zapalováni. - Mezi hlavu a válcový blok je vloženo těsnění, které současně s hlavou je slaženo třemí řadami šroubů. Na válcový blok je na pravé straně upevněno ssaci a výfukové potrubi, jež se spolu slýkají v jednom místě, aby nassávaná směs byla předehřivána od karburáloru, který je na ssecí troubě po pravé straně motoru. Za výfukovým potrubím po pravé straně rámu vozu je upevněn flumič výluku.

Klikové ústroji pozůstává z pístů, ojnic, klikového hřídele a setrvačníku. Pisty isou speciální, hliníkového typu »Bohnalite«, opatřeny třemi těsnícími a jedním sliracím litinovým kroužkem a běhají ve válcích s určitou přesnou vůli. Jsou s ojnicemi spojeny píslními čeov, pro něž isou v horních okách ojnic bronzové vložky. Dráha mezi nejvyšší a nejnižší polohou pístu je t. zv. »zdvíh«. Ojnice jsou kované a mají spodní hlavu pro klikový čep dělenou a vylitou přímo komposicí. - Klikový hřídel je čtyřikrát zalomený a uložen v motorové skříní ve třech ložiskách. - Písty, ojnice a klikový hřídel jsou vyvážené, aby chod byl pravidelný. - Setrvačník je upevněn na zadnim konci klikového hřidele a opafřen ocelovým ozubeným věncem pro záběr pastorku spouštěče. Na předním konci hřídele je ozubené šroubové soukoli (t. zv. rozvodová kola) pro pohon vačkového hřídele.

Rozvodové ústrojí obsahuje především vačkový hřidel, který je uložen y motorové skříní po pravé straně ve třech bronzových ložiskách a otáčí se polovičními otáčkami klikového hřídele. Vačky jsou pro každý válec dvě, jedna pro zvedání ssacího, druhá pro zvedání výťukového ventilu; kromě foho je na hřídeli spirálně ozubené kolo pro pohon hřídele rozdělovače a olejové pumpy. - Vačky při svém oláčení naráží svými kalenými palci na ploché nárazniky venlilů, pohybující se ve dyou litinových tělesech, vyjimatelných po odšroubovéní krylu ventilových per. - K hořejšímu konci nározníků doléhají s určilou, přesně seřízenou vůli (asi 0.2 mm) spodní konce výfukových a ssacich venlilů, které jsou zvedány vačkami prostřednictvím nárazníků, a k sedlům v bloku válců po pravé straně motoru přitlačovány ventilovými pery. Dosedací plochy u ventilů a jejich sedla jsou vzájemně zabroušeny. Přístup k seřízení vůle a kontrole per je po odnětí zmíněného kryfu.

POPIS FUNKCE MOTORU: Ofáčením klikového hřídele pohybuje ojnico píslem nahoru a dolů, vačkový hřidel slíšdavě olevírá a zavirá ssací a výlukové ventily (viz obr. 3, 4, 5 a 6; a válec motoru, b píst, c ssaci ventil, d svíčka, e výfukový ventil, f pinice, a klikový hřídel) a zapalovací ústrojí vyvolává z proudu dodaného baterii nebo dynamem, elektrickou jiskru ve svíčce. Při pohybu lěsně ve válci doléhajícího píslu dolů a při zavřeném výfukovém a otevřeném ssacím ventilu nassává se z karburátoru směs hořlaviny a vzduchu ssacím potrubím do válce (ssáni, doba první, obr. 3). Při následujícím pohybu pístu nahoru jsou oba ventily uzavřeny a nassělá směs se stlačuje do neprodyšně uzavřeného kompresního prostoru, čímž se současně zahřívá stlačivání čili komprese, doba druhá, obr. 4.). V okamžíku, kdy píst dobíhá do nejvyšší polohy, přeskočí na svíčce jiskra a zapálí horkou silačenou směs, čímž se lało spaluje a vyvine vysoce słlačoný plyn (výbuch), který při siále ještě zavřených ventilech svým flakem na píst flačí fento modně dolů a vzniklá sila oláčí pomocí ojnice klikovým hřidelem (rozpínání čili expanse, pracovní zdvih čili doba třetí, obr. 5.). Plyny se rozopjaly, vykonaly svoji práci a jsou vytlačovány z válce do výfukového potrubí při dalším pohybu pístu nahoru otevřeným nyni výfukovým ventilem, zalím co ssací zůstává stále uzavřen (výfuk, doba čtvrtá, obr. 6.). Poté se vylíčené čtyři doby stále opakují. - Klikový hřídel při těchto čtvřech dobách (odtud název »čtvřdobý motor«), t. i. při dvou po-

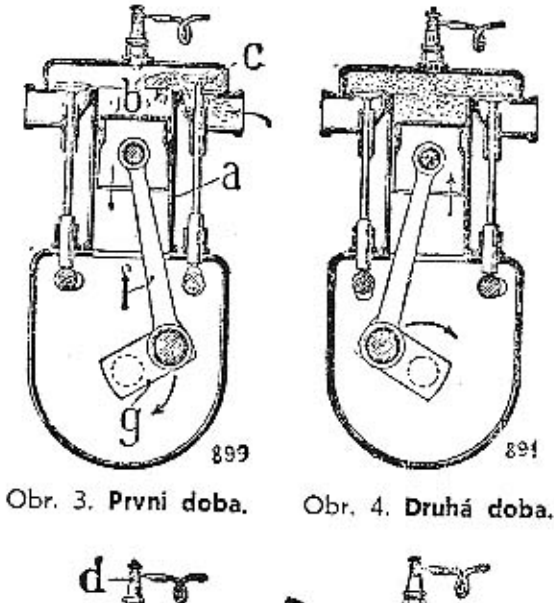

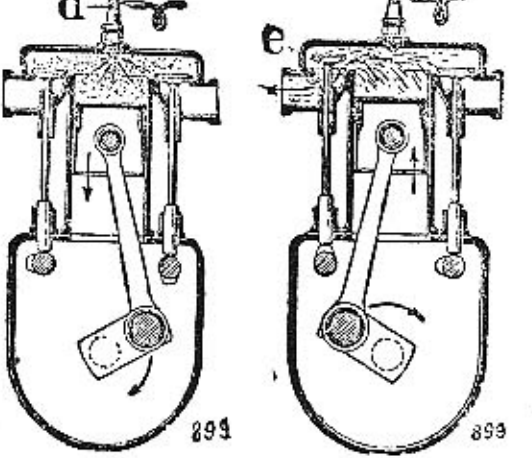

Obr. 5. Třetí doba, Obr. 6. Čivriá doba.

hybech pístů dolů a dvou nahoru vykonal dvě otáčky. Jeden pracovní zdvíh připadá ledy na jednu polovinu otáčky klikového hřídele, zatím co ostatní jeden a půl otáčky je týž píst poháněn působením setrvačníku. Ježto jsou však válce čtyři a jejich funkce vzájemně se střídá, připadá na každou polovinu oláčky hřidele pracovní zdvíh jednoho z válců. Válce pracují v pořadí: první - třetí - čtvrtý - druhý (viz diag. obr. 7.). - Veškeré teplo spálením

|                                  | valec | vilec |                     |                                                                                                   |
|----------------------------------|-------|-------|---------------------|---------------------------------------------------------------------------------------------------|
| nooni<br>rdvih                   |       |       | vijfuk              | expanse                                                                                           |
| pemi Katha<br>dauhir<br>rdoih    |       |       |                     | výfuk                                                                                             |
| tieti<br>zdvih                   |       |       |                     | oxini                                                                                             |
| skitha<br>dodi<br>duthi<br>rdvih | výfuk | ssini |                     |                                                                                                   |
|                                  |       |       | kompresse<br>expanx | valec valec<br>osani kompresse<br><i>ssini</i><br>expanse<br>výfuk kompresse<br>expanse komptesse |

Obr. 7. Tabulka zdvihů ve válcích.

hořlaviny vzniklé nepřeměňuje se v mechanickou energii, způsobující oláčení klikového hřídele; velká jeho část se odvádí výfukovými plyny a druhá velká část chřívala by stěny válců a hlavy na škodlivou teplotu, takže se tyto musí chladiti vodou. - Spolehlivost chodu motoru nutno pak zabezpečili vydatným mazáním všech ploch, vyslavených lření.

#### 2. MAZÁNÍ MOTORU.

Správné mazání má nejdůležitější význam pro bezpečnost a spolehlivost chodu motoru. Je třeba věnovatí mu nepřetržitou pozornost, protože při nedostatečném dohledu může míli porucha mazání za následek těžké poškození stroje.

S ohledem na tuto důležitost je celé mazání motoru úplně samočinné, oběžné (cirkulační), olej je llačen pumpičkou do mazaných míst pod tlakem. Výši tlaku ukazuje ručička manometru »14« (obr. 1.) na slupnici, jdoucí do 4 alm. Rovněž je poslaráno o náležité čištění oleje, o snadnou regulaci tlaku oleje a o ventilaci motorové skříně.

Schema mazání motoru je znázorněno na obr. 8. Spodek motorové skříně A jest upraven jako nádržka na olej, který pumpa B odtud nassává a vyllačuje dvěma trubkami do kanálků k ložiskům klikového hřídele a odtud:

do kanálků J ke dvěma ložiskům vačkového hřídele K,

do kanálku L k mazání rozvodových kol a dále je k němu přípojena trubka »C« k přívodu oleje do paralelního filfru.

Před vslupem do olejové pumpy prochází oleje sítkem čističe oleje E. Z ložisek klikového hřídele M se vytlačuje olej kanálky R, vyvrlanými v čepech a ramenech klikového hřídele do ložisek ojničních čepů N, z nichž po krajích vytéká a rozstřikuje se. Tímto rozstříkaným olejem se dále mažou válce s písty, pistní čepy a palce vačkového hřídele. Upotřebený olej stéká po vnitřních stěnách motorové skříně a shromažďuje se v nádržce ve spodku moloru, čímž svůj oběh ukončuje,

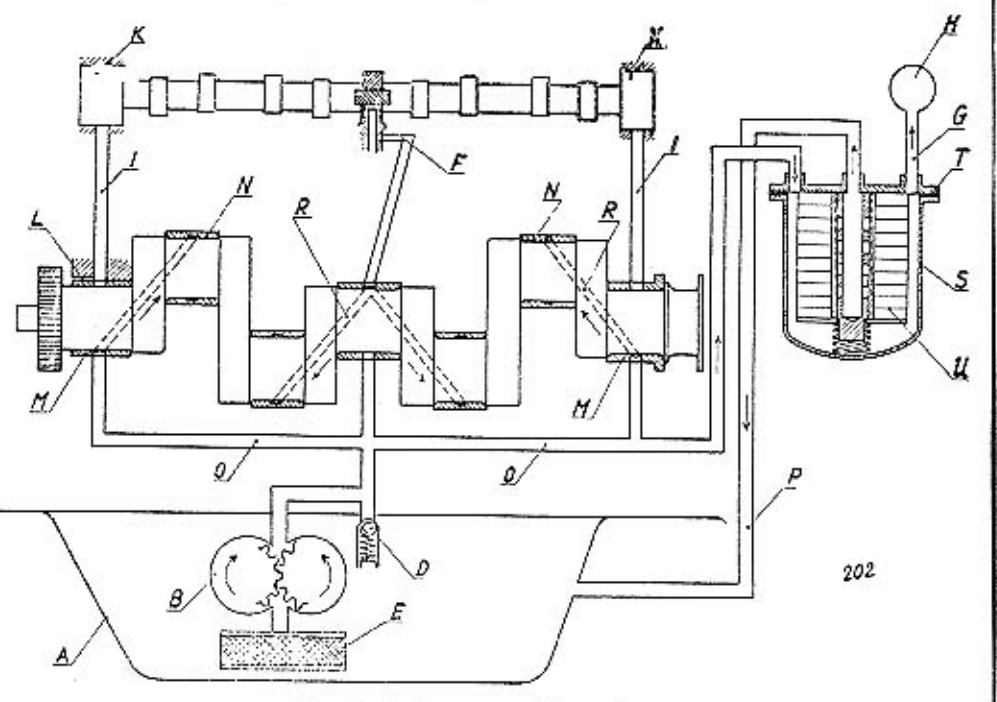

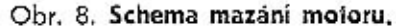

A Nádržka na olei.

- **B** Olejová pumpička.
- C Trubka k vedení oleje do paralelního čisliče.
- D Redukční ventilek.
- E Sílový čislič oleje.
- G Trubka k vedení oleje k manometru.
- H Manometr.
- 1 Kanálky k ložiskům vačkového hřídele. T Víko paralelního filtru,
- K Ložiska vačkového hřídele.
- L Kanálek k mazání rozvodového soukolí. M Ložiska klikového hřídele. N Ložiska ojničních čepů. O Trubky k ložiskům klikového hřídele. P Trubka odpadu oleje z filitru. 9 Xanálky v klikovém hřídeli, S Komora paralelniho filtru.
- U Pistěné vložky.

Olejová pumpička je vyobrazena na obr. 9. Je zakryla plechovou mísou molorové skřině a pohánéna šroubovým soukolím od vačkového hřídele. Její podstatnou částí jsou dvě do sebe zabírající ozubená kolečka H a H<sub>1</sub>, která jsou v komoře A uložena féměř bez vůle po celém svém povrchu. Působení

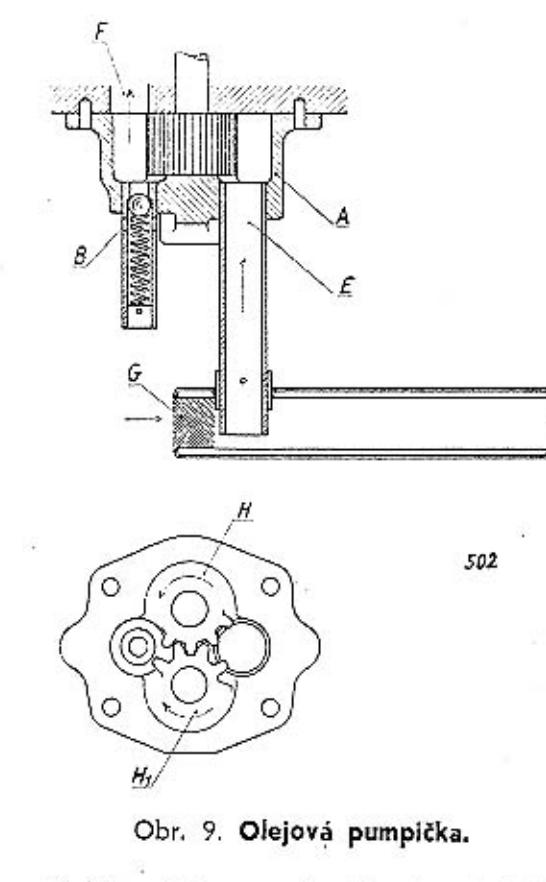

pumpičky záleží v tom, že se mezery mezi jednotlivými zuby při ssacím otvoru E naplňují olejem, který se oláčením koleček unáší podél stěn komory fak dlouho, až přijde na druhou stranu do výtlačného olvoru F a odiud je tlačen do kanálků k mísfům spolřeby. Kolečka se otáčejí ve smyslu naznačeném šipkami. Pumpička může vyvinoují tlak oleje toliko určité výše, která je dána napélim zpružiny redukčniho ventilku B. Přemůže-li tlak oleje tlak zpružiny, počne olej prouditi kolem kuličky zpěl do olejové nádrže motoru, t. i. pumpička pracuje čáslečně na prázdno,

Paralelni čistič oleje s pistěnými vložkami upevněný na hlavě válců slouží k čištění přebytečného oleje dodávaného pumpou. Olej přivádí se do něho Irubkou od hlavního kanálku »F« (obr. 8) a pročištěný se odvádí trubkou »P« do spodku klikové komory. Z filtru je dále vyvedena trubka »G«, kterou je

přiváděn olej k manometru »H«, O správné činnosti olejového čističe možno se přesvědčili uvolněním přípojky odlokové trubky »P« (obr. 8.). Vyléká-li za chodu motoru touto přípojkou olej, je čistič v pořádku: nevytéká-li, jsou vložky zanešeny a nutno je vyčistiti. Čišlění plněných vložek »U« (obr. 8) provádí se po ujelí asi 4-5.000 km, propráním v benzinu. Vložky vyjmou se z filtru po sejmutí komory »S«, která je k víku »T« připevněna óti šrouby. Zpět smí se vložky zamoniovali až tehdy, jsou-li řádně proschlé, bez zbytku benzinu.

O správném tlaku v mazecím potrubí můžeme se kdykoliv přesvědčáli pohiedem na manomeir »14« (obr. 1.), kierý za chodu motoru trvale ukazuje. Klesne-li Ilak oleje v potrubí z jakýchkoliv přičin (což by mohlo míli za násle-

dek poruchu motoru), ukáže ručička manometru na »2«, »1«, neb »0«, čímž je řídič upozoměn na závadu, kterou nutno odstraniti. (Viz odstavec: »Poruchy mazání motoru.«)

Vnilřek motorové skříně je odvětrán trubičkou, vyvedenou do čističe vzduchu u karburátoru, takže olejové páry jednak zvlhčují kovové hobliny čističe vzduchu a také způsobují lepší mazání třecích ploch válců s nassávaným vzduchem.

#### OBSLUHA MAZÁNÍ MOTORU.

Pravidelně denně před vyjetím a po ujetí asi 200 km kontrolujeme stav oleje kontrolní tyčkou »11« (obr. 2.). Při zastaveném motoru nejprve lyčku vyjmeme, otřeme ji a úplně ji zastrčíme. Jestliže ji pak znovu vyjmeme, má na ní ulpěti olej až po její zářez, ne-li, musíme olej dolíti do féto hladiny.

Pravidelně musíme laké vyměňovati olej v motoru. Olej se loliž časem znečišťuje uhelnými usazeninami z neúplně spáleného cleje, jemným kovovým prachem z přirozeného opotřebování součástí a kromě toho se zředuje nespáleným palivem. Nejpohodlněli lze olei vyměniti po skončené jízdě, dokud je motor ještě teplý a olej z něho i do něho dobře leče. Nejprve do nějaké nádoby odpustíme starý olej po odšroubování vypouštěcí zátky »14« (obr. 2.) na spodku motorové skříně pod vozem. Tento upotřebený olej nikdy nemíchejme do žádného mazadla. Pak zálku dobře zašroubujeme a po odejmuli vika nalévaciho hrdla »10« nalijeme limto do motoru čerstvý olej až po zářez kontrolní tyčky »11«. Olej protéká jen zvolna a naléváme proto v přestávkách, abychom nepřelili.

Výměnu oleje provádíme vždy po ujetí asi 2000 km. U nového motoru nulno však olejovou náplň vyměniti již po prvních 500 km, pak po dalších 1000 km, poté po 1500 km a potom již pravidelně po 2000 km. Dali-li isme motor podstatně upraviti (na př. nové písty, přebroušení bloku, opravá ložisek), musíme jej po opravě naplnití čerstvým olejem a vyměniti olej nejprve již po 1000 km.

Občas při výměně oleje proplachujeme také motorovou skříň tak, že po odpušlění starého oleje proléváme ji řídkým a zahřálým olejem. Nejlépe k tomu upotřebíme levného vřetenového nebo strojního oleje, nikdy však petroleje, jehož zbytky by novou náplň zřeďovaly.

Asi po 10.000 km se při výměně oleje odebere spodní mísa motorové skříně, kterou je nutno po vyčištění opět těsně přišroubovati, aby olej nikdy nevytékal. Při čištění je třeba dbáti toho, aby nikde neuvízly zbytky nečistot nebo nitky z osušovacích prostředků; mohly by způsobit vytavení ložiska nebo zadření pístu.

Při každém odebrání misy nutno vyčistiti sítko čističe »G« (obr. 9.). Sejmeme jej s pumpičky po vyjmutí závlačky. Potom propereme sítko zevně i uvnitř v benzinu, až je úplně čisté a necháme je úplně vyschnouti.

#### 3. PŘÍVOD PALIVA DO MOTORU.

Zařízení pro přívod paliva do motoru obsahuje lylo části: palivovou nádržku s hrdlem »9« (obr. 2.), kohout k přívodu paliva »3«, pumpičku oro dopravu paliva s čističem, karburátor »1«, dále pak (víz obr. 1.) akcelerátor »3« a knollik k samospouštěči »16«.

Palivová nádržka je upevněna na přičné slěně pod kapolou. Její nalévací hrdlo je opatřeno uzavíracím víčkem. Množství paliva v nádržce můžemo kontrolovatí ponořením nějaké tyčky hrdlem až na dno nádržky.

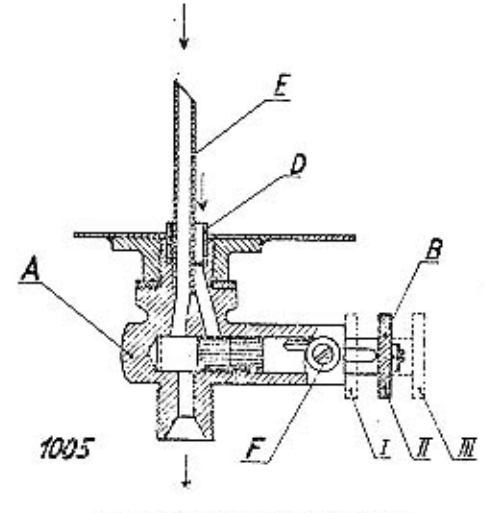

#### Obr. 10. Palivový kohout.

- A Komora kohoutu.
- Soupálko.
- D Trubka přívodu reservy.
- E Trubka hlavního přívodu.
- F Pojislný šroubek šoupálek.

(obr. 10) je připevněn na dno nádržky a je příslupný od předniho sedadla. Kohoul je opafřen šoupáłkem B, uloženým v komoře kohoutku A. Šoupáťko může zaumouti: bud polohu, kdy je průtok benziny otevřen (II. nebo III.). anebo uzavřen (1.). - Část benzinového kohoutku, zašroubovaná v odváděcím hrdle nádržky, je coatřena dvěma neslejně dlouhými trubičkami, z nichž delší E nedovolí vypuštění veškerého benzinu, nýbrž ponechává reservu ca. 5 l, kterou lze vypustiti zařaděním kratší odváděci trubky D.

Kchout k přívodu benzinu

Kohoul je uzavřen, když šoupátko B je zasunuto, I. i. když zaujímá polohu 1. Při naplněné nádržce ofevře se kohout vytažením šoupátka B do polohy označené II, v kteréžio poloze doráží šrováck F na konec první části drážky. Přestane-li motor (po delší cestě) pojednou běžeti, je to znamenim, že hladina benzinu v nádržce dosloupila až k delší odváděcí frubce, a musíme částečným pooločením šoupálka doleva

a dalším vytažením do polohy III zařaditi přívod reservy, se kterou vystačime na dojetí k nejbližší benzinové pumpě. Po načerpání zásoby nastavíme vždy ihned soupátko (zasunutím) do polohy 11., abychom na další ceslé nevyčerpali veškerý benzin, aniž bychom včas zpozorovali jeho bližicí se nedostatek.

Dopravu paliva z palivové nádržky do karburátoru obstarává mechanická pumpa membranová, spojená v celek s čističem paliva. Funkce této pumpy (obr. 10) jest obdobná jako u pumpy pístově, jenže kmitavý pohyb pístu je

 $27$ 

zde nahrazen vzdouváním (výilakem) nebo pronášením (nassáváním) membrány nM«, kieréžio pohyby se přenášejí od páčky »N«, opírající se o excentr na vačkovém hřídeli, od něhož je pumpa poháněna.

Ssacim účinkem membrány přivádí se palivo do pumpy připojkou »G«, prochází sítkem čističe »H« a pročištěné pak ventilem »M« do spodní části víka komory »D«. Při zpětném pohybu membrány »M« vytlačuje se palivo ventilkem »C« do kanálku a přípojky »F« a odfud trubkou do karburáloru. Na hrdlech pumpy je šipkami vyznačen přílok a odlok paliva.

Palivová pumpa nepolřebuje žědné obsluhy; je třeba dběti jen toho, aby při připadném odmoniování a zpělném upevňování k moloru nebylo použilo silnějšího lésnění, jinak se zdvíh membrány zmenší. Na ruční pumpování je pačka »B«. Pohybováním touto páčkou se dopravi do karburátoru palivo pofřebné k spušlění motoru.

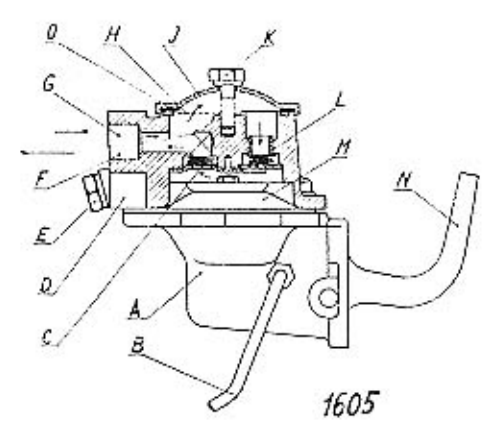

Obr. 11. Palivová pumpa s filtrem.

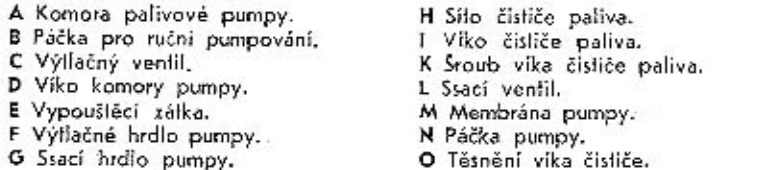

Čistič paliva je ve viku pumpy »D«. Veškeré nečisloty v palivu obsažené jsou zadrženy sítkem »H« a shromažďují se na dně víka pumpy »D«, odkud se mohou občas vypuslit otvorem, po vyšroubování zálky »E«.

Vždy po ujeti asi 500 km je radno vyčistil sitko čističe »H« pomocí karłáčku, propráním v čistém benzinu. Sítko lze vyjmouli po uvolnění šroubu »K« a sejmuli vícka čisliče »l«. Korkové těsnění »O« nesmí být nikdy poškozeno. aby paliva neprolinalo.

Čistič vzduchu, připevněný na vzduchovém hrále karburátoru, slouží k zachycení prachu a ostatních nečistol z nassávaného vzduchu, které by jinak vníkly dovnitř válců a po př. způsobily poruchy vnítřních třecích ploch válců. Cislič je opatřen vložkou, naplněnou kovovými hoblinami, kterými nassávaný vzduch musí procházeli. Kovové hobliny jsou však navlhčeny čistým motorovým olejem, na němž ulpí veškeré nečisloty v nassávaném vzduchu obsažené, takže vzdušním hrdiem karburátoru prochází již čistý vzduch, zbavený všech nečistot.

Vložku čističe s kovovými hoblinami nutno vždy po ujetí asi 1000 km (po př. když klesá výkon moloru) sejmoul, proprat v čistém benzinu a po oschnutí ponořit do čístého motorového oleje. Zpět do čístiče se vložka namontuje po řádném odkapání oleje.

Karburálor »1« (obr. 2.), sloužící k přípravě výbušné směsi paliva se vzduchem, je spádový, značky »Zenilh«, opaliený zařízením pro snadné spoušlění motoru za každého počasi. Je upevněn na ssací froubě po pravé straně motoru. Zařízení karburátoru je v principu naznačeno na obr. 12.

Karburáfor (obr. 12) se skládá ze dvou dílů:

z fělesa karburátoru, které je současně víkem plovákové komory, a

· z plovákové komory, upovněné dvěma šrouby k tělesu,

Těleso karburátoru nese přípojku k přívodu paliva do plovákové komory, uzaviraci jehlu, regulačni šroub volného chodu motoru, spoušlěci zařízení a škrticí klapku karburátoru. Difusér je vytvořen přimo v tělese karburátoru.

Plováková komora má na dně umístěnu hlavní a vyrovnávací trysku, dále nese trysky pro volný chod motoru, trysky spouštěcího zařízení a rozprašovač, jehož hubice sahá do středu dituséru. Plovák působicí na uzavírací jehlu, je volně vložen v plovákové komoře,

Při rozebírání karburátoru a zpělném seslavování musí býl vždy pamatováno, aby plovák byl dobře vložen do plovákové komory a sice tou stranou vzhůru, která má důlek pro uzaviraci jehlu a vylisovaná pismena TOP. Při obrácení plováku přeplňuje se karburátor, motor má velkou spotřebu a kouří.

Paliyo se přivádí do plovákové komory karburátoru trubkou a připojkou »A« (obr. 12), protéká sítkem na dutém šroubu připevňující očko trubky k přípojce, dále otvory v sedle »B« uzavírací jehly »C« vniká do plovákové komory »D«. Přítok paliva je automaticky uzavřen přitlačením uzavírací jehly k sedlu, což obstarává při určité, přesně stanovené výši hladiny paliva plovák »E«. Z plovákové komory vtéká palivo:

Hlavní tryskou »G« do kanálku a hubice rozprašovače »l«,

vyrovnávací tryskou »H« do kanálku kompensáloru »J«,

kanálkem »K« k trysce pro volný chod »L«,

dolní tryskou spoušlěcího zařízení »M« do kanálku a trubky horní trysky »F«. Je-li motor v klidu, stoji hladina paliva ve všech těchto místech stejně vysoko jako v plovákové komoře.

Vzduch se přivádí do karburáloru buď hrdlem »d«, opafřeným čisličem vzduchu, anebo kanálkem kol regulačního šroubku »V«, nebo kanálkem »a« ke kompensátoru po př. olvorem »U« při olevřeném spouštěcím zařízení.

Při pomalém chodu motoru, t. j. jen při nepatrně poolevřené škrticí klapce karburátoru »N« Ivoři se směs paliva přiváděného tryskou »L« se vzduchem od otvoru »e« a od kanálku s regulačním šroubem »V«, jímž lze seřídit správné složení směsi. Směs vstupuje do ssacího potrubí kalibrovaným otvorem »P« a mísi se dále ještě se vzduchem přicházejícím od dvou dírek »O«.

Při plných otáčkách motoru, t. j. při otevřené škrticí klapce karburátoru, tvoří se směs z paliva přiváděného tryskou »H« a vzduchu procházejícího difusérem kol hubice rozprašovače »I«, a to prudkým nassáváním, jež vznikne prauděním vzduchu difusérem.

Ježio motor musí pracoval úplně pravidelně za různého počtu otáček a při různých zatíženích, musí býti karburátor seřízen tak, aby za těchto různých okolností dodával motoru stále směs nejen v náležitém množství, ale i v stálém, náležitém složení. Náležité množství směsi se odměřuje otevíráním neb

28

přivíráním škrticí klapky »N«. Cím více je tato klapka otevřena, tím více vzduchu karburálor nassává a tím větší množství směsí vslupuje do válců. Správné složení směsi je dáno určitým poměrem množství paliva k množství vzduchu. K udržení tohoto poměru na stálé hodnotě slouží vedle součástí karburátoru již popsaných ješlě: kompensálor a spouštěci zařízení.

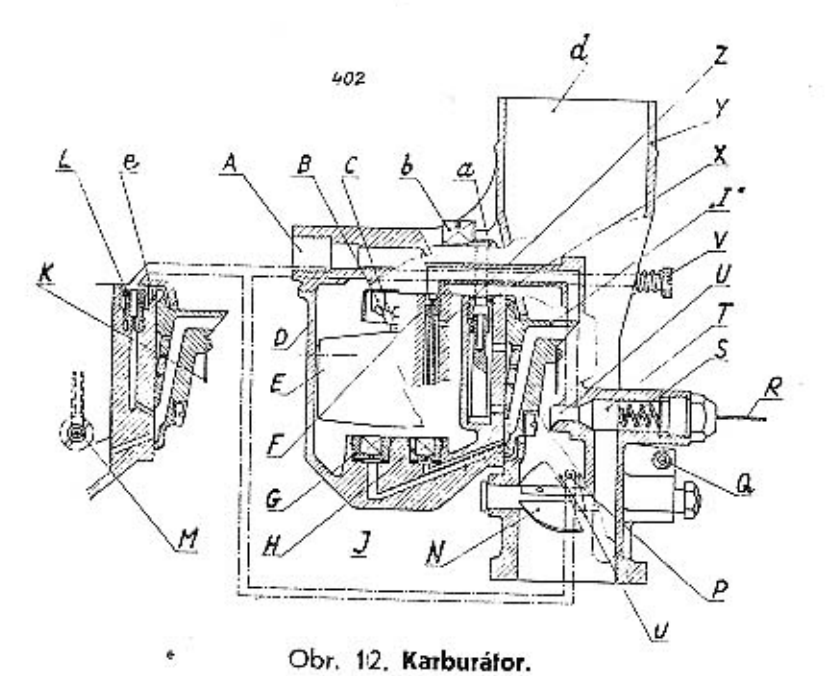

- A Připojka k přivodu paliva.
- B Sedlo uzavírací jehly.
- C Uzaviraci jehla.
- D Plováková komora.
- E Plovák.
- F Horní tryska spoušlěče.
- G Vyrovnávací tryska.
- H Hlavní tryska.
- I Rozprašovač.
- J Komúrka kompensátoru.
- K Jazýček rozprašovače.
- L Tryska pro volný chod.
- M Dolní tryska spouštěče.
- N Klapka karburátoru.
- O Vzdušní olvory.
- 
- P Kanálek s dolní tryskou pro voľný chod.
- O Narážka páčky klapky karburáforu.
- R Táhlo spoušlěče.
- S Pružina ventilu spouštěče.
- T Ventil spoušlěče.
- U Vzdušní otvor spouštěče.
- V Regulační šroubek volného chodu.
- X Vzdušní Iryska kompensátoru.
- Y Těleso karburátoru.
- Z Vzdušní otvor u spouštěcí trysky.
- a Kanálek přívodu vzduchu ke kompensáloru.
- b Šroub spojující plovákovou komoru s tělesem karburátoru.
- d Ssací hrdlo karburáloru.
- e Vzdušní dírka u volnoběžné trysky.

Plynulého přechodu z pomalého chodu na plnou rychlost motoru při náhlém i pomalém sešlápnuli pedálu akcelerátoru a výborného výkonu motoru v lěchlo přechodech je dosaženo kompensálorem, který zamezuje ochuzení směsi při vělším nassávání vzduchu. Kompensátor dodává v téchto případech směs z paliva dodávaného pomocnou tryskou »G« a vzduchu od kanálku »a«. Směs, klerá se tvoří v kanálku »l«, postupuje pak dále a přislupuje (řemi nad sebou vyvrlanými dirkami do hubice rozprašovače.

Spouštěcí zařízení (samospouštěč) ivoří samo o sobě malý karburálor pro spouštění studeného moloru, ktorý zabezpečuje též zahřátí motoru při pomalém chodu, po příp. snadný odjezd se zcela neprohřátým motorem.

Samospouštěč pracuje zcela nezávisle na hlavním karburátoru. Zařaduje se do činnosti fáhlem od řídiče »R«, které otevírá venlil »T«, držený jinak v uzavřené poloze pružinou »S«.

Směs potřebná pro spouštění vytváří se z paliva dodávaného tryskou »M« do kanálku, v němž je ponořena trubka trysky »F« a ze vzduchu přiváděného otvory »U« a »Z«.

Spoušlěč se zařazuje jen tehdy, nespustí-li zastavený motor (v důsledku vychladnulí) bez jeho použití. Zařadění spouštěče provádí se pouze na dobu poliebnou pro spoušlění, neboť zbytečné nassávání směsi bohalé na palivo má škodlivý vliv na třecí stěny válců.

Karburátor je v továrně seřízen na nejvyšší výkon motoru při nejmenší spoliebě paliva a prolo nemají být žádným způsobem měněny otvory v tryskách, aby se loto seřízení neporušilo.

Seřízení karburátoru pro lihobenzinovou směs:

- $\varnothing$  hlavní trysky »H« 0.65 mm.
- Ø vyrovnávací trysky »G« = 1.15 mm.
- $\varnothing$  volnoběžné trysky »L« = 0.65 mm.
- $\varnothing$  spoušléci trysky »M« = 1.10 mm.
- Difusér je neměnitelný a má Ø 24 mm.

Trysky jsou umístěny na plovákové komoře a sice:

Hlavní tryska »H« a vyrovnávací tryska »G« isou u dna plovákové komory uvnitř, volnoběžná tryska »L« u dosedací plochy a spoušlěcí tryska »M« u dna plovákové komory na vnější straně. Hlavní a vyrovnávací trysku možno vyšroubovali pomocí jednoho z upevňovacích šroubů »b«, opatřeného na závitovém konci čtyřhranem, který se vloží do trysky. Volnoběžná a spouštěcí tryska se uvolnují pouze šroubovákem.

Největší Irvanlivost motoru se zajistí pozvolným zaběhnutím všech jeho přáčejících se součásti. Ve snaze předejítí poruchám vzniklým z přepínání nového motoru, monfuje továrna mezi karburátor a ssací potrubí clonu, která dovoluje přívod jen takového množství směsi, které odpovídá otáčkám pro nejvyšší rychlosi vozu, asi 60 km/hod. Clona je zaplombována a odejme se každému majíteli vozu po ujetí nejméně 2.000 km.

Poruchy karburace a jich odstranění viz stať: »Odstranění poruch strojniho zařízenik.

#### 4. ZAPALOVACÍ A SPOUŠTĚCÍ ZAŘÍZENI MOTORU.

Má za účel ve vhodný okamžik spolehlivě vznititi elektrickou jiskru dostatečné síly na svíčce každého ze čtyř válců.

Zapalování je dynamobateriové, soustavy »Bosch«, o napětí 6 volt a je kombinováno se spouštěčem a osvětlovacím zařízením vozu. Jeho podstata spočivá v tom, že elektrický proud o nízkém napělí (f. zv. primární), dodaný dy-

namem a akumulátorovou baterií a procházející zapínací skřinkou, je nejprve přerušován v přerušovači; pak při každém přerušení je v indukční civce indukován proud o vysokém napělí (I. zv. sekundární) a fento je posílán rozdělovačem do jednotlivých sviček, mezi jejichž póly přeskakuje jako zápalná jiskra v tom okamžiku, kdy byl primární proud přerušen. K vedení proudu se používá jednak isolovaných kabelů, jednak (pro zjednodušeni) kovové hmoty motoru i vozu. Svorky kabelů musí býli pevně přilaženy.

Schema zapalování je znázorněno v obr. 13., v němž je vyznačeno vedení primárního proudu flusíou čarou, sekundárniho proudu tenkou čarou; kovová bmota je znázorněna čárkovaně.

Svíčky (»K« na obr. 13, »Champion« L 10) isou zašroubovány shora do hlavy válců a utěsněny fěsnicími podložkami. - Vzdálenost chou pólů svíček musí míři určitou velikost (asi 0.6 mm) a póly musí býli čisfé, Jeden pol svíček je spojen s kovovou hmotou, k druhému isolovanému je připojen kabel od rozdělovače.

Indukční cívka (»F« na obr. 13) se skládá z kolvy a dvojitého vinutí: primárního a sekundárního. Primární vinulí jest z flustého drátu a má málo závitů. Jeho počátek »15« je spojen přes pojistku »D« (viz »Z« v obr. 19) se svorkou »15« zapínací skřínky zapalování a dostává odtud proud, jeho konec »1« pak vede primární proud na svorku »1« přerušovače. -Sekundární vinutí je z tenkého dráfu a má mnoho závitů. Jeho počátek jest spojen s koncem vinuti primárního, kdežio od konce n4« vede se sekundární proud kabelem vysokého napěli ke svorce »4« rozdělovače proudu. V okamžiku, kdy přerušovač pře-

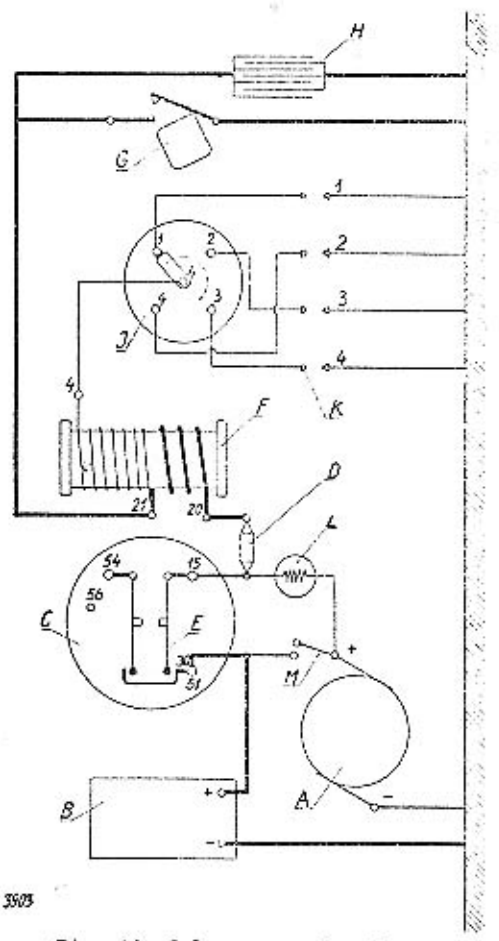

#### Obr. 13. Schema zapalováni,

G Přerušovač.

J Rozdělovač.

K Svíčky.

H Kondensálor.

L Kontrolní svítilna.

M Samočinný vypinač.

A Dynamo. **B** Baterie. C Zapínací skřinka. D Pojisika. E Vypinač zapalování. F Indukční cívka.

ruší okruh primárního proudu, indukuje se v sekundárním vinutí civky sekundární proud vysokého napěti a ve svíčce přeskočí jiskra.

Přerušovač »G«, kondensátor »H« a rozdělovač »J« (obr. 13) jsou sestrojeny lak, že tvoří celek, připevněný na motor nad hlavou válců a poháněný od vačkového hřídele; jeho otáčivé součásti konaji tedy polovinu otáček motoru. Kondensátor má za úkol zachylit škodlivé proudy, které při přerušení primár-

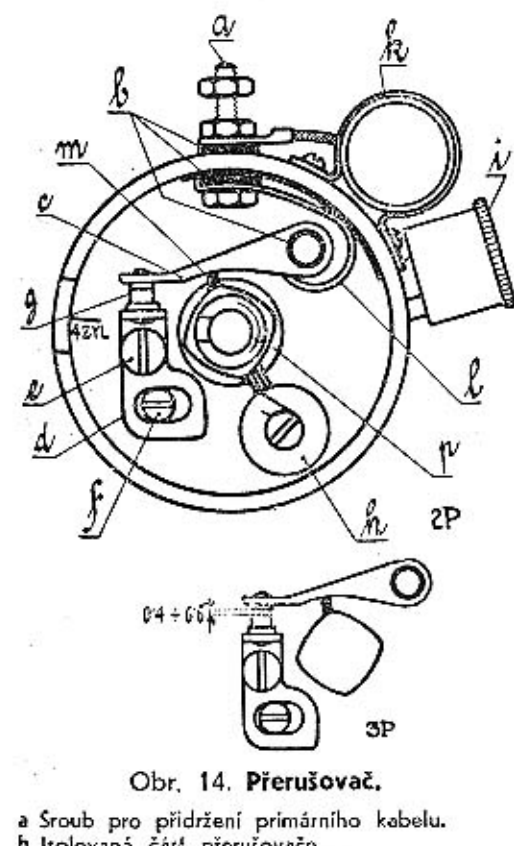

b Isolovaná čásl přerušovače. c Pohyblivé kladívko přerušovače. d Držák dolyku přerušovače. e Pojistný šroubek držáku dofyku přerušovače. f Šroub ke stavění vůle přerušovače. g Dotyky přerušovače, h Samomazací zařízení přerušovací vačky, I Maznice hřídele rozdělovače. k Kondensálor. I Vratná zpružinka kladívka rozdělovače, **m Narážka kladívka pro přerušovací vačku.** 

p Přerušovací vačka.

ního proudu vznikalí v primárnim vinuti a jejich vlivem přeskakovala by mezi dotykovými částkami přerušovače jiskra, klerá by opalovala plochy dotyku a zeslabovala jiskru ve svičce. V obr. 14 je označen pismenem »k«.

Přerušovač (cbr. 14) uzavírá a přerušuje okruh primárního proudu a je připojen na kovovou hmotu. Primární proud se k němu přivádí od indukční cívky kabelem nízkého napěří na svorku označenou číslem 1. Sroubkem a jest spojena duše kabelu s pružinkou l a kladívkem c, do klerého jest zanýfována jedna část dotyku q, v němž se primární proud přerušuje. Druhá část dotyku a, která iest vodivě spojena s kavovou hmotou, jest upevněna na pohyblivém držáku d. který jest držen pojistným šroubkem e. Povoli-li se tento pojistný šroubek, možno otáčením sfavěcího šroubku f regulovati vůli mezi dotyky přerušovače, jež má býli 0.4 až 0.6 mm.

Kladivko jest pružinou stále přitlačováno do dotyku a za jednu otáčku rozvodového hřídele jest čtyřikrále vychýleno, lakže se primární proud mezi dolyky člyřikrát přeruší. Vychylování kladívka způsobuje člyřhran p se zakulacenými hranami, jenž naráží na narážku m kladivka,

Po ujetí asi 3000 km je nutno prohlédnouti, zda konlakty přerušovače nejsou znečištěny a do sucha je dobře očislití. Upálené konlakty musí se jemným pilníčkem (nikdy ne skelným nebo smirkovým papirem!) orovnali a po srovnání naříditi opěl správnou vůli.

Celý přerušovač jest připevněn ve válcové skřínce, která je na motoru ulo-

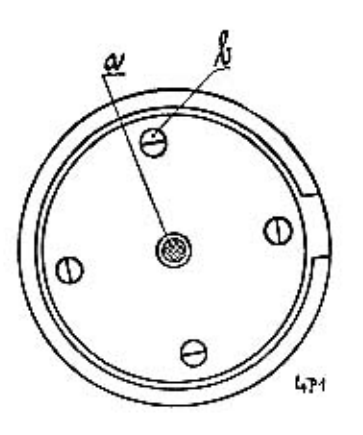

Obr. 15. Viko rozdělovače.

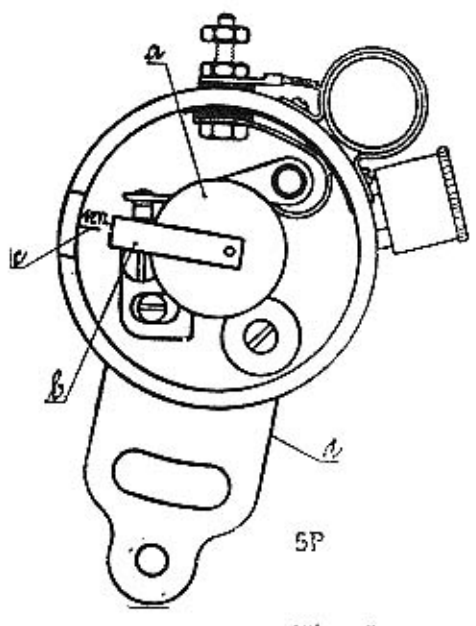

Obr. 16. Rozdělovač.

žena volně. Změna předstihu (1. j. okamžiku zážehu) se neděje lotiž jen automaticky odstředivým regulátorom, upraveným ve spodní části válcové skřínky, nýbrž i ručně podle přání řídiče. Ruční regulace se děje zasouváním a vysouváním knoflíku »15« (viz obr. 1), spojeného bowdenem s ramenem d (obr. 16) skřínky přerušovače; zasouvacím pohybem knollíku se natáčí přerušovač i rozdělovač proti smyslu otáčení rozdělovacího ramínka a přivoduje se lak dřívější přeskočení jiskry ve válcích, t. j. větší předstih.

Rozdělovač (obr. 15 a 16) tvoří víko válcové skřínky přerušovače a jest připojen pružnými držáky. Při pohledu do jeho vnitřku, znázorněného v obr. 15, je viděti přívodní dotyk a sekundárního proudu a člyři vodivé kontakty b. Pohled na přerušovač s rozdělovačem po sejmulí víka je znázorněn v obr. 16. Oláčivá čásl a rozdělovače jest nasirčena na čivřhran přerušovače a nese sběrací dolyk a rozdělovací ramínko b

sekundárního proudu. Poloha, při níž lolo ramínko směřuje k rysce, označené na desce přerušovače znamenkem »4Zyl«, odpovídá okamžiku zážehu v prvním válci.

Kabel vysokého napělí od indukční cívky je připojen na svorku kloprostřed víčka rozdělovače, Kabely 1, 2, 3, 4, vedené od rozdělovače, isou spojeny se svíčkami válců lechto čísel: 1, 3, 4, 2 (podle pořadu zapalování), při čemž válec 1 jest u chladiče, válec 4 u příčné slěny.

Na skřince rozdělovače iest upevněna Štaufferova maznice, která se občas, asi po ujetí 500 km, poněkud přitáhne, čímž se mazivo vilačí ke hřídeli rozdělovače. Špatným mazáním naslává vrzání hřídele.

Baterie (»B« na obr. 13.) je upevněna na příčné stěně pod kapotou. Musí býti svým záporným pôlem připojena na kovovou hmotu, t. j. rám vozu, svým kladným pólem na svorky zapínací skřínky světel a zapalování. Pro její obsluhu a udržování platí návod v odstavci »Obsluha baterie« str. 45.

Dynamo (»A« na obr. 13.) je umístěno na levé straně motoru a poháněno gumovým klínovým řemenem od klikového hřídele. Otáčením kolvy dynama vzbuzuje se elektrický proud, jehož záporný pól je spojen s kovovou hmotou, kdežio z kladného pólu jde dvojí vedení, jedno kontrolní lampičkou »L« do zapínací skřinky na svorku »15«, druhé automatickým vypinačem »M« od svorky »51« rovněž do zapínací skřínky na svorku »51«. Automatický vypinač vypne toto druhé spojení a tím i dodávku proudu do sítě dynamem vždy, jakmile se otáčky dynama zvolní pod určitou mez, kdy napětí vyvíjeného proudu klesne niže, nežli je napěří baterie a lato by se mohla vybíjeti; v témže okamžíku jde část proudu baterie prvým vedením kontrolní svitilnou »L« a talo se rozsvítí. Rozsvícení lampičky je tedy znamením, že proud potřebný pro zapalování se odebírá z baterie. Spáli-li se žárovka kontrolní lampičky, žárovku vyjmeme a nahradíme novou. U vypinače je také uspořádán samočinný regulátor napětí, který má za úkol udržovatí napětí dynama vždy na stejné výši bez ohledu na počet otáček dynama a počet zapiatých spotřebitelů proudu. Dynamo je uloženo na motorové skříní výkyvně, takže vytažený řemen k pohonu dynama a ventilátoru Ize napnouti vykývnutím dynama. V této poloze nutno pak dynamo znovu pojistifi. (Viz odst. 5. - »Ventilátor«.)

Dynamo může selhali následkem opolicovvání liecích uhliků, znečištění nebo poškození kolektoru, zaolejování, přílišného zahřátí během provozu anebo poruchou náhonu. Při denním chodu musí se kartáčky každé čtyři měsíce prohlédnouti, nejsou-li znečištěny a jsou-li ve svých drážkách správně zasunuty. Po sejmutí kolektorové schránky zvedneme pera, jimiž jsou kartáčky tlačeny na kolektor, a zkoušíme, pohybují-li se ve svých drážkách volně, Je-li kartáček již tak opotřebován, že jeho měděná nítěnka naráží do držáku, musíme jej vyměnili. Veškeré opravy a prohlídky dynama svěřle vždy odborné dílně.

Spouštěč (pravoločivý) jest malý elektromotor, upevněný po levé straně motoru. Stisknutim knofliku »7« (obr. 1.) zapne se proud do spoušlěče, který vysunulím kotvy zasune pastorek do ozubeného věnce setrvačníku a roztočením kotvy spouštěče uvede motor do chodu. Spouštěč je připojen svým tělesem na kovovou hmotu, svorkou »30« na baterii a svorkou »50« k flačítku. Donoručuje se občas vyčistiti zuby setrvačníku a pastorku kartáčkem namočeným v benzinu a polé opělně je namazali. Spoušlěč musí býli vždy dobře připevněn.

Zapínaci skřinka (»c«, obr. 13.) obstarává zapínání proudu pro zapalování kontrolní lampičky, tlačítko spouštěče a ukazatele. Zapinání provádí se kličkem. který nutno po zasunulí otočiti z polohy 0 do polohy 1. Pro přepínání světel v reflektorech, jakož i pro přepínání ukazatelů slouží další dva přepinače na návěšiní desce. (Viz jéž odstavec »Elektrické osvětlení«.)

#### Přehled kabelů pro zapalování:

- 1. od záporného pólu balerie na rám vozu,
- 2. od kladného pólu baterie ke spouštěči.
- 3. od kladného pólu baterie ke svorce »30« na přepinací skřínce světel a. odłud k dynamu.
- 4. od svorky »61« dynama k červené kontrolní lampičce,
- . 5. od svorky »15« zapínaci skřínky pojistkou na svorku »15« indukční civky,
- 6. od svorky »1« indukční cívky ke svorce na rozdělovači.
- 7. od svorky flačitka spouštěče ke svorce na spouštěčí.
- 8. od svorky flačíška spoušlěče ke svorce »61a« zapinací skřinky prostředniclvím pojistky.
- 9. (vysoké napěši) od indukční cívky k rozdělovači,
- 10. (vysoké napělí) od kontaklu »1« rozdělovače ke svičce prvního válce,
- 11. (vysoké napělí) od kontaktu »2« rozdělovače ke svíčce třetího válce,
- 12. (vysoké napětí) od kontaklu »3« rozděloveče ke svíčce člyrlého válce.
- 13. (vysoké napělí) od konřaktu »4« rozdělovače ke svíčce druhého válce.

Proudové okruhy (viz obr. 13.). Proud z baterie múže jili do spouštěče pouze zasunutím klíčku zařaďov, skřínky a při stisknutí knoflíku spouštěče. -Je-li zapalování zapialo, a stojí-li motor neb se otáčí příliš pomalu, dodává proud do sité jen balerie, a to přes svorky zapinaci skřinky a odlud jednak indukční cívkou a přerušovačem na kovovou hmotu, jednak kontrolní svířilnou (svifilna sviti) a dynamem na kovovou hmotu. Počne-li se nyni motor točiti vyššími otáčkami, přestane balerie dodávatí proud do sítě a misto ní dodává fam proud dynamo (svitilna nesvíti), a to jednak do téhož okruhu, jednak balerli (která se tak dobiji) na kovovou hmolu. - Balerie a dynamo se tedy v dodávce proudu pro zapalování vzájemně doplňují, což obstarévá automaficky vypinač dynama a ukazuje červené světlo kontrolní svítilny. Sviti-li svítilna i při vyšších obrátkách, tu dodává proud stále jen baterie, kdežto dynamo je v nepořádku a polřebuje opravu.

Dbeime bezpodminečně, aby se motor zastavoval vzdy vypětím zapalování, aby se zapalování zapjalo vždy bezprostředné před spuštěním motoru, a sloji-li motor, aby zapalování bylo vždy a stále vypjato. Uchráníme fim baterii před vybíjením a civku před zahříváním.

Poruchy zapaťování a jich odskanění víz stař: »Odskanění poruch elektrického zařízenía.

#### 5. CHLADICÍ ZAŘÍZENÍ MOTORU.

Chlazení moloru je vodní lamelovým chladičem, s nuceným oběhem chladicí vody pomocí odstředivé pumpy a s tahem vzduchu v chladiči, podporovaným venfilátorem.

Oběh vody. Voda se chladí při svém průtoku lamelami chladiče, mezi nimiž profukuje vzduch jednak přirozeným tahem při jízdě, jednak tahem venliláforu. Ochlazená voda klesa v chladici dolů, teče odtuď dolním hrdlem do válců a vníká do všech proslor mezi vlastními stěnami válců i hlavy s pláštěm. Odnímá zde teplo stěném, ohřivá se, stoupá vzhůru a pumpičkou, zamontovanou ve hlavě válců, je horním polrubím vyssávána a vháněna nahoru do chladiče.

Aby se motor dříve ohřál při spuštění za chladného počasí v zimním období, je v prvžové hadici u horního hrdla chladiče zamonlován i, zv. fhemnostat, který dovolí průtok vody z motoru do chladiče až po ohřátí vody. Klapka fhermostatu se začiná otevírat asi při 75<sup>ª</sup> C a je plně otevřena asi při 85<sup>°</sup> C. Pro letni období je ve výbavě vozu pryžová hadice bez thermostatu, kterou vyměníme za hadicí s ihermoslatem, aby se motor nepřehříval. Vymontovanou hadici uschováme opěl pro zimu.

Hřídel ventilátoru je uložen v ložiskách vpředu na hlavě a je poháněn od klikového hřídelo gumovým pásem klinového průřezu. Pás po delší době při vytažení se napíná mírně tím způsobem, že se vykývne dynamo, které je timto pásem naháněno současně. Při monfáží neb demonfážil řemene nesmí se fento násilím přelahovat přes okraj řemeniček, nýbrž vykývnutím dynama napřed uvolnit. Rovněž nepoužívejte ostrých nástrojů a pokud možno chraňte řemen před luky, olejí a benzinem. - Ložíska venfiláloru necháme promáznouli vždy po ujetí asi 2000 km s ostatními flakovými maznicemi.

Vodní pumpa je odsiředivá, s jedním lopatkovým kolečkem, které je skrylo ve hlavě válců a je upevněno kolíkem na zadním konci hřidele ventiláloru. Je opafřena Šlaufferovou maznicí »26« (obr. 2.), již se denně před vyjelím ložisko přímézne.

Chladič je upevněn voředu na chassis a spojen prvžovými trubkami s hrdly motoru. Voda se do neho nalévá hrdiem »8« (obr. 2.), a odpouští z něho dole vypouštěcím kohoutem »21« (ob). 2.), jenž je zavřen, je-li jeho páčka poslavena svisle, a ofevřen, je-li páčka vodorovně. Do chladiče použitá voda má býti co možná číslá a měkká, prolože z lvrdé vody se usazuje uvnití moloru a chladiče t, zv. vodní kámen, který ztěžuje průchod vody a způsobuje nedostatečné chlazeni.

Obsah vody v chladiči se kontroluje, event, dolévá denně před vyjetím a během jízdy tak často, jak toho teplé počasi nebo stoupání cesty vyžaduje. Výši hladiny udává přepadová trubka, ústicí do horního vodního prostoru chladiće. Opomine-li se nalit voda, zahřeje se po krátké době motor velmi značně a někdy dokonce voda počne se vařil a její páry unikají se sykolem přepadovou trubkou. V tom případě musíme ihned zastavit a počkáme, až molor dosłatečně vychladne. Jinak by se mohly pisty zadřil, a kdybychom bez vyčkání zalili chladič studenou vodou, mohly by stěny válcového bloku prasknout.

V zimě si počínáme podle odstavce: »Pokyny pro jízdu v zimě«.

#### 6. RÜZNE POKYNY PRO OBSLUHU MOTORU.

Nejpotřebnější obsluha, pokud se o ní nemluvilo v předešlém, se týká fěchlo věcís

Utahování hlavy válců. Srouby, spojující tuto hlavu a její tésnění s blokem válců, je nutno do ujetí prvních 1500 km častěji s cilem dolahoval, aby snad vzniklou nefěsností se vložené fěsnění plamenem nepropálilo a zabránilo se tak vniknutí vody do válců. Dotahujeme při tem jednu řadu za druhou, počínaje vždy od prostředního šroubu a postupně křížem do krajů.

Vvregulování vůle ve ventilech. Nárazníky ventilů jsou zařízeny tak, aby se snadno dala vyregulovati vzdálenost mezi náraznikem a ventilem, která má býti veliká asi 0.2-0.25 mm u ssacího ventilu a 0.25-0.30 mm u výlukového ventitu. Je-li vzdálenost menší, netěsní ventil, je-li větší, ventily klapou. Kontrolujeme ji občas (po 3-4000 km) kontrolním plíškem 0.2 mm silným. Do nárazniku je zašroubován šroub s hlavou, narážející přimo na spodek ventilu. a je ve své poloze zajišlěn nízkou přílužnou matkou, dosedající na nárazník. Má-li se vzdálenost mezi nárazníkem a ventilem vyregulovati, třeba neidřive uvolniti přitužnou matku, poté naříditi vzdálenost šroubem a matku opět přiláhnouli. Používáme k tomu nízkých plochých klíčů, jež jsou v nářadí vozu.

Zabrušování ventilů. Na sedlech ventilů se usazuje po čase karbon a sedla se opalují. Tím se ventily stávají netěsnými, »ztrácí se komprese« a zmenšuje výkon motoru. Musime proto občas uvésti sedla do bezvadného stavu zabroušenim ventilů, Je toho třeba po ujetí asi 10.000 km. Nejlépe svěřití tuto práci odborné dilně.

Čišlění motoru. Motor je nutno čistiti nejen z vnějšku od prachu a odsiříkaného mazadla, ale i zevnilř. Na plochách kompresních prostorů, pístů a ventilů se usazují totiž časem zbytky hořlaviny a oleje, tak zv. karbon, jenž má za následek horší chlazení a zmenšení kompresního prostoru. Dochází pak k samovolnému zapalování nassálé směsí, motor »klepe« a ztrácí na výkonnosti. Doporučuje se potom jej rozebrati a celý vnitřek řádně vyčistiti, což nejlépe provede odborná dilna.

Rozbírání a seslavování moloru. Pokud molor pracuje bezvadně, není radno jej rozebirati, protože by jej mechanik případně neuvedl do téhož stavu, Rozebirání provádíme lak, že vypuslíme vodu z válců, odejmeme hadicí za odváděcím vodním hrdlem na hlavě válců, po vykývnutí dynama vysuneme klínový řemen ventiláloru z kladičky a uvolníme kabel od indukční cívky k rozdělovači, jakož i bowden k řízení předstíhu. Polom odšroubujeme matky šroubů válcové hlavy a lulo sejmeme. Pak odejmeme kryl veniilových pružin, uvolníme tyto ventilovými kleštěmi a vyjmeme ventily. - Sestavování vyčištěných a řádně namazaných části provedeme opačným: postupem. Rozebereme-li celý motor, musíme také dbáti toho, aby vačkový hřídel a rozvodová kola byly při sestavování postaveny do správné vzájemné polohy i do správné polohy ke klikovému hřideli podle značek na nich vyražených, protože jinak se úplně poruší chod mojoru.

#### 7. SPOJKA.

Spojka slouží k zapínání a vypínání motoru od převodové skříně. Jeji mechanismus je umislěn na zadní straně seltvačníku, nemaže se a proto se spojka nazývá »suchá«, Její podstalu tvoří jediná deska, uložená na náboji spojky pružné proslřednictvím pružinek proti sobě působících, aby se docilil měkký záběr, a opatřená po obou stranách přinýtováným asbestovým obložením. Náboj je posuvný na drážkovaném hřídeli převodové skřině. Tření se způsobuje přítlačením tlačitka, na které působí pružiny, prostřednictvím šroubů, procházejících setrvačníkom a tlačítkom. Sešlapováním pedálu spojky »1« (obr. 1) kýve se rozvidlená vysouvací páka, posouvá vysouvací kroužek a kuličkové fožisko spojky, toto se opirá o 3 páčky, stejnoměrně rozložené, které odtahují llačilko ze záběru s deskou spojky, a lim se přerušuje spojení motoru s převodovou skříní.

Mazání ložiska spojky děje se Staufferovou maznicí umístěnou na přičné stěně pobliž pedálové podlahy pootočením jejího víčka po ujetí asi 500 km.

Je lieba pamalovali na to, aby spojka byla vždy trvale zasunuta, f. j. aby se vypínala jen na okamžik, nezbylně poliebný pro zasunutí nebo vysunutí rychlosti. Jinak její kroužek, ložísko a páčky podléhají rychlému opotřebení.

Rovněž nesmíme za žádných okolností připustiti klouzání spojky, aby se její součástky nezahřívaly a neničily. Klouzání spojky naslává: 1. neuvolnili-li jsme úplně nohu s pedálu, 2. vniklo-li mazivo na třeci plochy (v tom případě očislime liecí plochy od maziva lim, že je hojně prolijeme benzinem) a 3. jestliže se obložení třecí desky opotřebovalo.

Regulace spojky při méně opotřebovaném obložení se provádí matkou »13« (obr. 2.) u pedálu spojky.

Spojka je v továrně u nového vozu seřízena lak, že mezi lřemi odilačovacími páčkami a vysouvacím kroužkem je mezera 2 až 2,5 mm, klerá odpovídá volnému zdvihu pedálu spojky asi 20 mm (měřeno u šlapky).

Delším používáním vozu zmenšuje se flouštka obložení disku opolřebením a fim zmenšuje se vůle mezi odflačovacími páčkami a vysouvacím kroužkem a tím i volný zdvíh pedálu. Zmenší-li se volný zdvíh pedálu na méně než 10 mm (nejméně 5 mm) nulno přisloupil k seřízení spojky, kleré se provede následovně:

Regulační matkou »13« (obr. 2) u táhla pedálu spojky -- vně spojkové skřině - otáčíme do leva, t. j. uvolňujeme matku a tím prodlužujeme táhlo tak dlouho, až volný zdvih pedálu obnáší opět asi 20 mm. Regulační matkou Ize otáčet vždy nejméně o 1/2 otáčky, v kteréžlo poloze je matka samočinně pojišlěna.

Jiným způsobem seřizovat volný zdvíh pedálu a tím i vůli u odtlačovacích páček se nesmí tak dlouho, dokud lze seřizení prováděť regulační malkou »13«.

Teprve pa plném využití možnosti regulace touto matkou »13« možno přisloupi! k druhému způsobu seřizování pomocí šroubů a matek u tří odflačovacích páček, příslupných otvorem v komoře spojky »39« (obr. 2). Vzhledem k tomu, že je nutno páčky nastavili tak, aby vůle u všech tří páček byla naprosto sfejná a Hačítko spojky se při vysouvání nepříčilo, doporučujeme dát vůz do odborné dilny (opravny), kde spojku seřídí opěl do původního slavu a další regulaci může si opět provádět majitel vozu sám, znovu regulační matici »13« (obr. 2).

Je-li obložení velmi opolřebováno, nezbývá než svěřil vůz dobré odborné dílně, která obložení vymění za nové.

#### 8. PŘEVODOVÁ SKŘÍŇ.

Slouží pro změnu převodu mezi motorem a kardanovým hřídelem. Samolná skříň i s komorou spojky je z hliniku. Horní víko je z ocelového plechu s vylisovanou kulisou, jež vede rychlostní páku při přeměně rychlostí, a s přínýfovaným domečkem, ve kterém je rychlostní páka kulově uložena prostřednictvím zpružiny a plechového víčka na bajonet; zpružina těsní kouli proti unikání oleje. Na levé straně skříně je upevněn spoušlěč. Uvnitř skříně jsou hřídele a ozubená soukoli pro Iři rychlosti vpřed a jednu vzad, jakož i dvě vedení pro zasouvání kol. Není-li žádné soukolí zasunuto, nepřenáší se točení motoru na kardanový hřídel. Utěsnění hřídele, vycházejícího vzadu ze skříně, je provedeno koženou manžetou, utěsnění hřídele vpředu spirálou s odpadovou dirkou. Vzadu je vyveden náhon rychloměru. Celá převodová skříň s komorou spojky se dá od motoru snadno odmontovali po odpojeni kardanového hřídele,

Kromě doplňování nebo výměny maziva nepoliebuje převodová skřiň žádné obsluhy. Jako maziva se používá hustého oleje. Je-li ho dostatek, kontrolujeme po ujetí así 2000 km a vyměňujeme jej así po 4000 km. Nalévací hrdlo (»15« na obr. 2.) je umíslěno po levé straně skříně poněkud pod osou a tvoří současně přepad, po jehož výši má náplň sahati; je přístupné po vyjmuší podlahového prkna před předním sedadlem. Vypouštěcí zálka (»16« na obr. 2) je dole pod skřiní a má býti vždy dobře došažena,

Po vypuštění starého oleje se doporučuje před novým naplněním vymýti skříň petrolejem anebo lépe směsí benzinu s benzolem, Zvedneme při lom zadní část vozu tak, aby se zadni kola nedotýkala země; poté necháme molor zvoľna běžeti a zasuneme poslupně všechny rychlosti, aby se veškeré usazeniny s vymývací náplní promisily a mohly se pak vypuštěním odstraniti.

#### 9. KARDAN A ZADNÍ NÁPRAVA.

Přenos síly od moloru na zadní osu obstarává dutý kardanový hřidel s dvěma pružnými klouby. Klouby jsou tvořeny dvěma poddajnými gumovými kolouči, jež nepolřebují žádné obsluhy.

Zadni náprava. Skříň zadní nápravy je svými palkami i palkami u předního víka uložena na gumových podložkách a připevněna k rámu. V pokračování zadního kardanového kloubu je hřídel s malým kuželovým kolem, uložený v objimce. Malým kuželovým kolem je pohánéno velké kuželové kolo (ozubení obou kol je typu »Gleason«), v jehož slředu je umístěn diferenciál pro vyrovnávání oláček zadnich kol vozu. Z diferenciálu vybíhají na obě strany hřídele kol, na jejichž koncích jsou upevněny náboje diskových kol.

Hřidele zadních kol jsou opatřeny klouby, nevyžadujícími žádné obsluhy ani mazáni, neboť mazivo je k nim přiváděno ze skřině zadní osy. Od držáků čelisti u nábojů vycházejí suvná ramena, opírající se o čepy, uložené v silentbloku, v ložiskách na příčce rámu. Uložení čepů suvných ramen nevyžaduje rovněž žádné obsluhy.

Mazání: Skřiň zadní nápravy se plní hustým olejem, jak psáno v odstavci »Používaná maziva«. Doplňuje se po ujetí 2.000 km a vyměňuje po 4 až 5000 km, Słarý olej se vypusti spodni zátkou »18«, načež se zátkou »17« (obr. 2.), přístupnou olvorem pod zadním sedadlem most naplní novým olejem až k okraji nalévacího hrdla po pravé strané mostu. Kuličková ložiska u nábojů zadních kol jsou přimazávána olejem ze skřině zadní nápravy a nepotřebují zvláštní obsluhy.

#### 10. PŘEDNÍ NÁPRAVA A ŘÍZENÍ.

Přední náprava s neodvisle pérovanými koly sestává ze dvou příčných. poloeliplických per, umistěných nad sebou, z otočných čepů předních kol. Na otočných čepech jsou jednak uchyceny čelisti předních brzd, jednak kuličková ležiska, na kterých se oléčejí hlavice předních kol.

Prudké výkyvy kol jsou vydalné flumeny frecimi flumičí, které nepolřebují žádné obsluhy. Jestliže ilumiče za jizdy vržou, dostalo se na jejich fřecí plochy nějaké mazadlo a nutno ludiž fřecí plochy vymýt benzinem.

Řízení. Velké řídicí kolo je svým nábojem upevněno na trubkovitou osu kola řízení. Trubkou prochází vedení od knoflíku elektrické houkačky, který je umíslěn uprostřed kola řízení. Posuvný pohyb ozubené fyče přenáší se na páky otočných čepů prostřednictvím dvou láhel. Tyto části jsou spolu spojeny kulovými čepy, a to tak, že jsou vždy dva kulové čepy na obou koncích táhel řízení.

Na skříní řízení u ozubené lyče »32« nachází se Slaufferova maznice »32«.

Mazáni: Otočné čepy »31« (cbr. 2.), čepy předních per »33« a kulové čepy táhel řízení »34« jsou připojeny na tlakové mazání. - Občas také kontrolujeme spoje táhla, spojovací tyče a otočných pák, zda jsou dobře spojeny a profi rozpojení zajištěny.

#### 11. RÁM A PERA VOZU.

Rám, svařený ze dvou podělných nosníků, tvoří uprostřed silnou páteř voředu i vzadu se rozvidlující a řádně vyzluženou, je lisován z ocelového silného plechu a nese pevně motor (tento spočívá na gumových špalicích),

chladič, příčnou stěnu, sloupek řízení, tlumič výtuku, brzdový převod, karoserii, blatníky, skříň zadní, nápravy (rovněž na qumových špalících), držáky suvných ramen a přední pera.

Pera vozu jsou poloeliptická, přičná, přední a zadní a sestávají z několika listů. Čepy předních jsou připojeny na centrální mazání. U držáků zadního pera jsou maznice pro Ilakovou mazačku, do kterých se nechá vpravit trochu mazadla po ujetí asi 4000 km. Občas je také dobře dáti promáznoutí listy par, i aby nevrzaly, Złomi-li se některý list pera, musí se vyměniti za nový.

#### 12. BRZDY.

Brzdy jsou na všech čtyřech kolech. Jsou mechanické vnifini, dvoučelistové. Brzdový buben je spojen s nábojem kola, obě čelisti jsou pak otočně kolem čepu uloženy na držáku čelistí a rozevírány pootáčením t. zv. »klíče«. Na vnější povrch čelistí je nanýtovéno obložení, které při brzdění tře o vnitřní plochu bubnu. Od kličů zadních brzd jde převod ocelovým lankem (bowdenem) na převodový hřídel, uložený na rámu. Od klíčů předních brzd pak jde ocelové lanko (bowden) k pákém na převodovém hřideli. Pedál i ručni páka působí na převodový hřídel brzd nezávisle na sobě, takže nožní i ruční brzdou jsou brzáěna všechna čtyři kola.

Seřizování brzd. Pro zajišléní bezpečné jizdy je nezbytně lřeba udržovati přední i zadni brzdy nepřetržité v bezvadném stavu odstraňováním, mrtvého chodu, vznikajícího opotřebením obložení. Přední brzdu seřizujeme regulační małkou »6« (obr. 2.), zadní brzdu małkou »7«. Poliebuje-li se při opoliebení obložení zkrátití táhlo, otáčí se regulační matkou do prava tak dlouho, až se docilí žádaného zkrácení. Regulační matkou musí se otáčet vždy nejméně o půl závitu, aby, čípek na dolní části matky naběhl do výřezu páčky, neboť v télo poloze jest matka pojištěna proti samovolnému uvolnění, Brzdy se mají seřiditi tak, aby vůz při brzdění netáhl na některou stranu. Je-li obložení opotřebeno tak značně, že se brzdy regulačními matkami již nedají náležitě seříditi, je nutno obložení obnovit.

Mazání se děje flakovými maznicemi »22« a »23« (obr. 2.) u bowdenů předních a zadnich brzd, kterými necháme vždy po ujetí asi 4000 km přimáznoul lanka, aby v pancéřových lodicích volně běhala.

#### 13. KOLA A PNEUMATIKY.

Kola jsou plná disková (anebo na zvláštní přání růžicová) s prohloubeným rálkem »Well Base« (jeho rozměr je 3.25 D-16) a jsou vekní snadno vyměnitelná. Přitahují se malkami vždy čtyř upevňovacích šroubů. Při výměně kola se matky šroubů uvolňují a s citem dotahují pomocí kolovrátku, který je v nářadí vozu. U nové nasazeného kola je nutno po projetí kratší trati matky šroubů znovu doláhnoutí, aby se neuvolnily, Připevňovací šrouby mají u pravých kol pravý závil a u levých kol levý závil, lakže se malky přitahují otáčením ve stejném směru, jako se otáčí kolo při jizdě vpřed, Pro snazší informaci, jak se má určitá malka při sejímání kola povolit, vyznačuje šipka, vytvořená na čelní straně matky, která udává směr otáčení matky při jejím povolování.

Pneumaliky jsou balonové, rozměru 5.25-16 W. B. Je třeba dbátí joho, aby pneumatiky byly huštěny na správný tlak a aby vzduch byl na této výši udržovén prolože při nižším flaku se pneumatiky stálým prohýbáním niči, kdežto při vyšším je jízda přiliš tvrdá, Kontrolujeme jej proto často, nejméně pokaždé před vyjetím, manometrem, který je v nářadí vozu. Tlak v pneumatikách má býti 1-1.1 atm. vpředu a 1.2-1.3 atm. vzadu, Jedemc-li delší trať za horkého dne, ilak vzduchu v pneumatikách následkem zahřívání stoupá.

Montáž pneumatik »Well Base« se provádí tak, że pneumalika se vloží svým okrajem na jedné siraně do prohloubení v ráfku kola, načež se na protilehlé straně přetáhne pomoci montovacích pák přes okraj obruče (obr. 17.). Nesedí-li Ipneumatika svým okrajem na jedné straně v prohloubení, nesmí se na protilehlé násilím přetahovati přes okraj obruče, prolože by se ocelové lano, jimž jest okraj pláště vyzlužen, mohlo přetrhnouti. Při montáží nutno také dáli pozor, abychom duší nepřiskřípli plášlěm v ráfku.

S poskozenými pneumatikami nikdy nejezděme, ani sebe kralší vzdálenost, protože nepatrně ještě nahuštěné nebo dokonce splasklé pneumatiky by se rapidně zničily. Vyměňme ihned kolo s takovou pneu- Obr. 17. Montáž pneumafikou za reservní a při nejbližší příležilosti dejme matiky »Well Base«. poškozenou pneumatiku spraviti v odborné dilně.

Při zvedání vozu při výměně pneumatik na svahu silnice nutno vždy podložiti kola protilehlé strany vozu, vzhledem k tomu, že zvedákem lze nadzdvíhnoutí obě kola, čili celou polovinu vozu, a na větším svahu by zabrzdění dvou kol připadně nestačilo, Zdvihák (který je v nářadí) se podkládá při zdvihání pod přední neb zadní držáky slupaček, dle polřeby.

#### 14. CENTRÁLNÍ MAZÁNÍ.

Centrální mazání je opatřeno pumodu, upevněnou na příčné slěně pod kapolou. Pedál pumpy »21« (obr. 1.) prochází příčnou slěnou k míslu řídiče. Pumpa je opatřena nádržkou, která se plní po odejmutí víka olejem stejné jakosti, jako je olej do motoru - viz odstavec: »Používaná maziva«. Při nalévání oleje neodstraňuje se silo z nalévacího hrdla. Z tlakového válce pumpy je olej trubkami rozváděn k následujícím spotřebním místům (obr. 2):

k oločným čepům předních kol »31«,

k čepům předních per »33«,

ke kulovým čepům táhel řízení »34«.

Sešlápnutím pedálu »21« (obr. 1) vpraví se olej do všech jmenovaných spoliconich mist: pedal nutno seslapnout rychle a silně, nejlépe za pomalé jizdy vozem, až je cítil velký odpor. Není-li odpor patrný, není ve válci pumpy a v nádržce olej a nutno jej doplnii. Sešlápnutí pedálu provádí se denně, nejméně vždy po ujetí 100 km, a po každém ostříkání chassis.

Občas je dobře promazat součásti důkladně, několikerým sešlápnutím pedálu centrálního mazání, asi ve 20 vteřinových přestávkách.

Cišlění ofejové nádržky se sitem provádí se jednou za rok a lo nejlépe čistým řídkým olejem. Benzin a podobné látky se k čištění nádržky nehodí, protože zredují olej a zbavují ho mazací schopnosti.

#### 15. KAROSERIE.

Karoserii je třeba věnovatí stejně velikou péči jako strojním částem vozu.

Obsluha karoserie spočívá hlavně v důkladném a pravidelném čištění a myfi karoserie. Není radno nechávali ji delší dobu zašpiněnou nebo zablácenou, ježío by se tak do laku zadíral jemný prach, čímž by karoserie ztrácela svůj původní lesk. K myří karoserie musi býři vždy použito jen čísté sludené a měkké vody bez jakýchkoliv přísad; jinak by se lakování poškozovalo. Vůz nejprve důkladně ostřikáme, čimž se zbaví hrubých nečislot, a pak jej ještě za vlhka srnčí koží náležitě umyjeme. Potom necháme karoserii oschnouli, po případě ji vytřeme suchou koží, Nikdy při tom nepoužívejme drsných hadrů; poškrábaly by lakování. A hlavně se vyhněme umývání nějakou látkou, jež obsahuje líh, neboť tento rozpouští lakování.

Lakování karoserie, které jest provedeno prvotřídním lakem, konservujeme fim způsobem, že je alespoň jednou za měsíc vyleštíme »pulirkou« (leštici vodou) a navoskujeme. Leštění pulírkou provádíme na úplně suché karoserii nejlépe podle návodu, který je na každó láhvi přilepen. Po vyleštění konservujeme lesk voskováním. Voskování provedeme tak, že na vyleštěnou karoserii naneseme flanelem velmi tence vosk, ten pak nejdříve dobře rozefreme a potom lakování vvieštíme.

Dosfalo-li lakování nedokonalým umýváním a leštěním nebo po delším čase používání mainý vzhled, odstraníme tuto vadu přehlazením. Přehlazení, které pro jeho oblížnost máme vždy svěřili odborné dílně, provádí se tim způsobem, že leštící pasta se nanáší kalikem na lakování a důkladně se roztírá, čímž jemně poškrábané lakování i prach s něho se odstraní a karoserie nabude svého původního lesku. Vyhlazené plochy se pak normálním způsobem leští pulírkou a voskují.

Ošelfení slřech: U zavřených celokovových karoserií čislíme a ošelfujeme je slejně jako vpředu popsáno u karoserie. Střechy kabrioletů nesmíme nikdy čistiti benzinem nebo benzolem, které by aumovou impregnaci střechy úplně rozrušily: umývéme je proto měkkou vlažnou vodou a jen asi jednou za měsíc použijeme k mytí slabého roztoku mýdla nebo sody. Střechu nesmíme nikdy skládalí, dokud není náležitě proschlá. Naopak, má se podle možnosti napínatí, aby se ve složených mísiech nepřeležela, Nepoužívá-li se kabrioletu delší dobu, na př. přes zimu, nutno před opětovným použitím náležitě prohlédnout všechny čepy sklápěcího mechanismu, zkontrolovat teleskopické zařízení a všechny spoje, a potom fyto části dobře namazat. Dále se doporučuje v zimní době, kdy se střecha neskládá, odejmout řemen ke skládání střechy, aby se jím střechovice zbytečně neodřela.

Látkové čalounění karoserií nutno často náležitě vykartáčovali anebo lépe vyssáli z něho prach, aby se tento do látky nezažíral. Mastné skyny se číslí benzinem (ne lihobenzinovou směsi), naneseným na čistý hadřík. Kožené potahy sedadel nutno taktéž často zbavovati prachu a asi jednou za měsíc velmi tence navoskovali.

Další obsluhu vyžadují zámky a závěsy dveří. Tylo se musí vždy po 1000 km důkladně namazal jemným olejem. Gumové špaliky dveří zapadající do vedení sloupků doporučujeme častěji mazat olejem, aby se dveře snadno zavíraly.

Vedení dveří, a to zejméno u kabrioletů, kde jsou dveře těžké, kontrolujeme, prohlížíme perové vložky a gumové vedení a v případě policby nahradíme je novými dříve, než se dveře uvolní. Tuto práci nejlépe svěřití odborné dilně. Rovněž nulno odstraňovatí vůli mezi západkou a západovým plochem zámku, ihned, jakmile se tato objevi. Tim se zabrání dalšímu zvětšování féto vůle a nepříjemnému klepání dveři.

Má-li vůz státi delší dobu nepoužit, namažeme také veškeré chromované nebo niklované kování karoserie masínotou, abychom je uchránili před zírátou lesku. I během provozu kování včas vyleštíme.

Spoušlěci mechanismus a gumová těsnění oken nutno také asi jednou za rok prohlédnouti a mechanismus namazati.

Aby karoserie zachovala co nejdéle svůj původní vzhled, naproslou bezhlučnost v provozu, správnou funkci svých součástí a aby byla vyměněna nutná fésnění a karoserie byla přílažena na chassis, je bezpodmínečně nutno, aby jednou za rok byl vůz poslán do dobré odborné dílny, která pro takové práce a opravy na karoseriích má široké zkušenosti.

#### 16. ELEKTRICKÉ OSVĚTLENÍ.

(Viz féž odstavec: »Zapalovecí a spouštěcí zařízení motoru«.)

Celá elektrická síť je napájena slejnosměrným proudem o napělí 6 volt buď dynamem A nebo baterii B, jek to udává kontrolní svítlina M. Baterie slouží za stálý zdroj proudu pro elektrický spouštěč G. Vnější osvětlení vozu sestává ze dvou předních světlometů Q a P (s rýhovaným sklem a kulovým uložením), ze světel v obou ukazatelich směru H a H, a ze svitilny »Stop« I, kombinované se zadní značkovou tabulkou. Vnitřní osvětlení vozu sestáva pak ze žárovek pod návěšíní deskou Z a stropní svitilny T s vypinačem U. Elektrická houkačka X (jednohlasné) se uvádí v činnost knollíkem Y v náboji řídicího kola. Ke stírání skla před řídičom jest upraven elektrický stírač skla J. Pro zepínání zapalování spoušléče a ukazatelů slouží zapínací skřinka K s kličkem, Světla měsíská, tlumená a plná přepíná zapínací skřinka reflektorových světel O, uložená na dolním konci sloupku řízení a spojená s příslušnou páčkou v řídicím kole. Jednotlivé spotřebiče proudu jsou před následky krátkého spojení chráněny pojistkami, uspořádanými v osmipojistkové krabici V. Do elektr. sítě je zařaděn také ukazatel slavu benzinu L, působící na ručičku u stupnice »12« (obr. 1.), udávající obsah nádrže.

Proudové okruhy vycházejí od kladné svorky dynama nebo baterie, do skřinky, kde se vypínaji nebo zepinají. Ze skřinky jdou kabely k jednotlivým spolřebním mislům, spojeným s kovovou hmotou, jíž se pak vracejí k záporné svorce dynama nebo baterie.

Zapinací skřinka: Její klíček může zaujmouti dvě polohy, označené čislicemi 0 a 1. Lze jej zastrčiti jen v poloze »O«. Je-li klíč v poloze »O«, je vypnuto: zapalování, spoušlěč a kontrolní svililna.

Při poloze kličku »1« jsou zapjaty spotřebiče, nutné pro jizdu ve dne. Jsou to: zapalování motoru, světla ukazatelu směru, tlačitko spouštěče a kontrolní svitilna. Spotřebiče večerní, a lo: přední světlomety, zadní číslová svítilna, svitilna návěštní desky a stropní svítilna, přepínají se ve skřínce »S« páčkou. Houkačka, svífilna »Stop«, montážní svitilna a slěrač dešlé jsou zapjaty primo na baterii i dynamo.

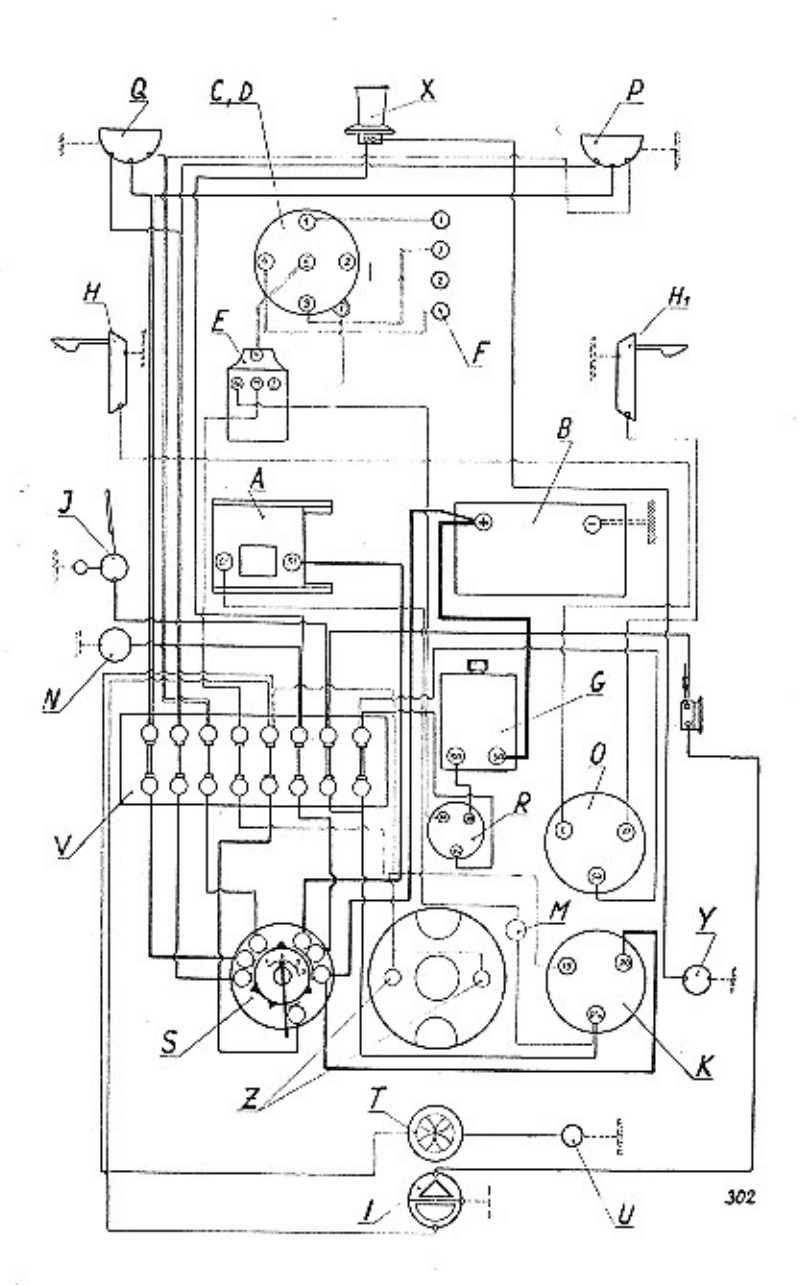

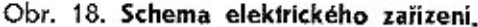

#### Vysvětlivky k obrazu 18:

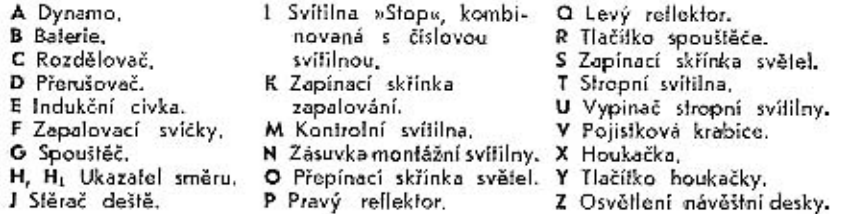

Páčka skřínky pro přepínání světel může zaujmouti 4 polohy, a sice: 0, 1, 2, 3. Při poloze 0 jsou všechny večerní spolřebiče vypnuty. Při poloze 1 jsou zapjala parkovací světla ve svěllomelech, při poloze 2 světla pro křižování a jizdu měslem, a při poloze 3 světla hlavní. Při všech třech polohách páčky (1, 2, 3) jsou kromě světel ve svěllometech zapjata ještě světla: na náv. desce, v zadní čisl. svítilně a uvnilř karoserie. Zpělnému pohybu páčky z polohy 2 na 0 nebo 1 brání narážka uvnití skřínky, takže při jízdě na volné silnici a při křižování můžeme páčkou volně kývatí mezi polohami 2 a 3 bez obav. že ji naslavime do polohy 0, kdy jsou spoliebiče vypjaly. Chceme-li však vědomě páčku vykývnoutí do polohy 0 nebo 1, musíme poněkud zatlačití na páčku, čímž lulo uvolníme z narážky a pak jeprve páčkou vykývnouli zpět do polohy 0 neb 1. Z polohy 1 do polohy 2 prochází páčka volně.

Schema pojistkové krabice je naznačeno na obr. 19 pro snadnější přehled při hledání poruchy určitého elektrického zařízení. Pojistka se přepálí, vznikne-li v dolyčném zařízení nebo kabelu k němu vedoucím porucha; vypálenou pojistku nutno vyměnití za novou. Pojistková krabice je umístěna na levé boční

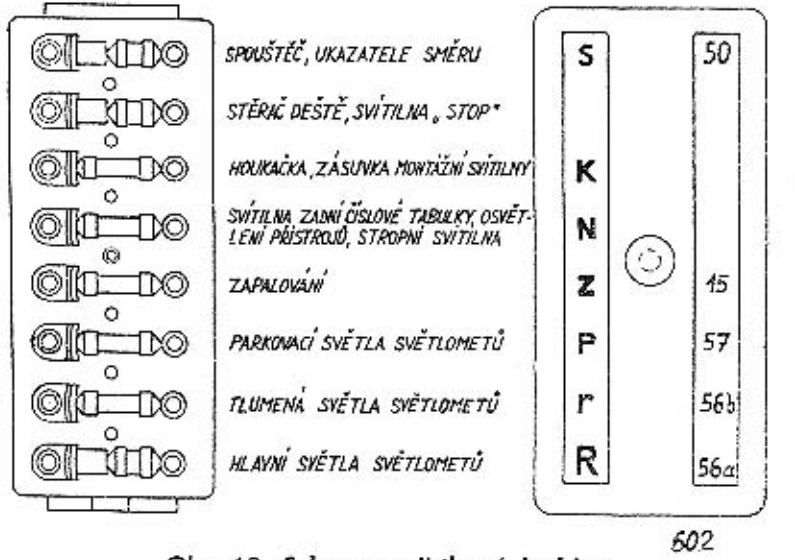

Obr. 19. Schema pojistkové krabice.

stěně předku pod kapotou a obsahuje 8 pojistek, z nichž tři krátké jsou 40ampér. a pět dlouhých 15ampér. - na 40ampérové pojistky je připojeno elektr. zařízení dle schema obr. 19. (Římské číslice udávají pořadové číslo pojistky shora, označení v závorce je totožné s označením na víku krabice.)

1. Spouštěč, ukazafele směru (S), II. Stěrač deště, ukazatel »Stop«, VIII. Filavní světla světlometů (R). Na 15amperové pojistky jsou připojeny III. Houkačka a zásuvka montážní svitilny (K), IV. Svililna zadní značk. tabulky, osvětlení přístrojů a stropní svítilna; V. Zapalování (Z), VI. Parkovací světla světlometů (P), VII. Tlumená světla světlometů.

Přehled žárovek ve voze: Všechny žárovky jsou 6voltové, a to podle lohoto seslavení (čís, patic udána podle CSN.):

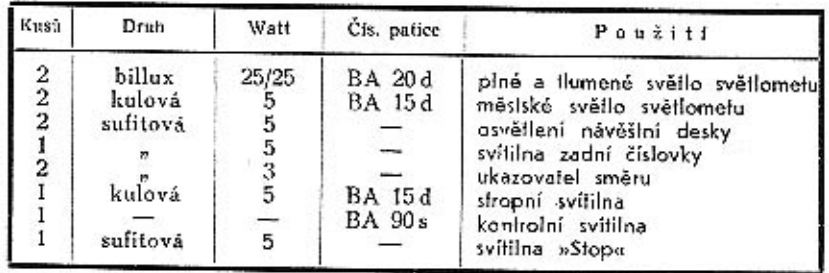

Vyměňujeme-li žárovku, je radno vypnouti napřed světlo,

Oba přední rellektory mají býti seřízeny dak, aby jejich tlumené světlo neoslňovalo profijedoucí automobilisty. Vrhají-li tyto světlo příliš vysoko, seřídíme je pomocí jejich kulového uložení na blatníku.

Všeobecné pokyny pro obsluhu elektrického zařízení, Jako při kterémkoliv jiném elektrickém zařízení třeba dbáti hlavně těchto pokynů:

1. Bez přičiny nebudiž nikde prováděna sebemenší úprava, rozebírání nebo výměna součástí.

2. Všude budiž dbáno největší čistoty, zvláště veškeré kovové součásti kontaktů buďtež udržovány v čistotě a dobře upevněny.

3. Veškeré kabely budlež dnáněny před jakýmkoliv mechanickým poškozením, které by mohlo způsobiti krátké spojení, a před účinkem oleje a pohonných látek, které isolaci kabelů rozrušují. Opravy elektr. zařízení dávejte provádětí jen v odborné dilně.

#### **OBSLUHA BATERIE:**

Baterie je velice důležitou čáslí elektrické výzbroje vozu a jest proto třeba věnovali jí palřičnou péči. Pravidla pro obsluhu baterie dají se shmoufi takto:

1. Prostor, kde se nalézají spojky jednotlivých článku a póly baterie, musí býli vždy úplně čistý a suchý.

2. Za 3 až 4 neděle prohlédněle balerii, zdali kyselina v článcích sloji asi 15 mm nad deskami. Neni-li tomu tak, doplňte ji destilovanou vodou.

3. Změřte každý měsíc hustotu kyseliny hustoměrem. Má-li každý článek baferie hustotu kyseliny 28" Bé, jest nabila, má-li 23° Bé, jest polonabila, a má-li jen 18<sup>4</sup> Bé, jesí skoro úplně vybita. V tom případě musí se balerie ihned dobíti, po případě nechali prohlédnouti v odborné dílně, nejsou-li snad desky poškozeny. Chranie baterii před silným vybitím.

46

Vždy asi po 1 roce nechte baterii prohlédnouti v odborné dílně, aby byl zaručen dobrý slav baterie.

4. Přesvědčie se občas, jsou-li kabelové svorky k pólům baterie dobře přítaženy. Též záporný kabel od baterie na hmotu nesmí býti uvolněn. Uvolněné svorky i kabely, zvláště jsou-li okysličeny, jsou příčinou velkého přechodného odporu a balerie jest nedostatečné dobíjena, nebo v opačném případě nemůže dáti potřebný proud pro startér a pod. Současně zkontrolujte upevnění kabelů na dynamu a upovnění kabelů od dynama a baterie na zařaďovací skřínce. Rovněž zkontrolujíe upevnění baferie, aby se tato při jizdě neházela.

5. Kabelové svorky, spojky jednotlivých článků, jakož i póly baterii musi býli vždy suché, bez akyslíčení, jinak je očišlěte a po očišlění namažte fukem, aby vlivem kyseliny se neokysličovaly. Nejlépe se k tomu hodí cylindrový olej. Svorky baterie prohlédněte nejpozději po ujetí 2000 km.

6. Vyvarujte se spojení jednotlivých článků s konečným pólem baterie nějakým kovovým předmětem, neboť nastalým krátkým spojením se baterie féměř úplně vybíji, což značně poškozuje desky. Nepokládejte nikdy kovové náředí na baferii.

7. Při prohlídce a opravách baterie nepoužívejle nikdy nechráněného světla. Plyny vyslupující z balerie jsou značné zápalné.

8. Při vynětí baterie z vozu a zpětném vložení nesmí býti nikdy změněno připojení kabelů k pôlům balerie. Záporný (-) pôl baterie musí býli připojen na krátký kabel ke hmotě, t. j. k rámu vozu, kdežio od svorky kladného pólu (+) vedou kabely ke spoušlěči a k zařadovací skřince. Aby záměna byla takřka vyloučena, jsou svorky i póly označeny znaménky + a -, a kladný pól baterie jest většího průměru, takže zápornou svorku nelze naň navléci.

9. Nejezdi-li se vozem delší dobu, takže dynamo nemůže baterii dobíjati, je nulno spustili motor alespoň jednou měsíčně, a to na takový počet otáček, až červená kontrolní lampička zhasne, balerii dobit a zkontroloval slav kyseliny.

10. Šelfte balerii i při natáčení motoru. Nenaskočí-li motor při spouštění starlérem během 4-5 vteřin, pak jest zbylečné, abyste nechali slartér déle zapjatý. Snažle se najili chybu, proč motor nechytá, neboť stálým natáčením baterii vybijete, ale motor nechyli.

Napěti a nabijení baterie: Baterie jest óvoltová a má plné napětí, vykazuje-li její článek, měřena pod nabijecím proudem (motor běží a červená lampička nesvíli) 2.6-2.7 voltů a kyselina hustotu 28° Bé. Další pokračování v nabíjení přes 2.7 voltů pro článek nemá význam a znamenalo by jen ztrátu proudu a také nelze dociliti zvýšení napělí. Jakmile přestaneme nabíjeti, klesne nepěli článku na cca. 2.1 voll (balerie má 6 článků, dohromady 12 voli) a zuslane poměrně dlouho na této výši. Napětí článku nesmí nikdy klesnoutí na 1.8 vollu, aby se akumulátor úplně nevybil. Napětí baterie se měří voltmetrem, který se zapojí mezi plus (+) a minus (-) pôl článku, po př. celé baterie, Nikdy nezapojujte mezi +  $a$  - pol baterie ampérmetr; baterio se spojí nakráľko a ampérmeir se zničí.

Dostane-li se baferii vždy svědomité obsluhy a dohledu, zůstává vozidlo provozu schopné i tehdy, kdyby dynamko z jakéhokoliv důvodu selhalo, neboť dobrá baterie dává poliebný provozní proud po více hodin.

 $-0000$ 

## Odstranění poruch stroiního zařízení.

#### PORUCHY MAZANI MOTORU.

#### 1. Manometr neukazuje dostatečný tlak [3-4 atm.].

- a) Je-li v motorové skříni nedostatek oleje, dolijeme jej a zkontrolujeme, je-li vypoušlěcí zátka těsně dotažena.
- b) Dostala-li se nečistota z oleje pod kuličku regulačniho a pojistného ventilku, cirkuluje olej jen mezi pumpou a olejovou nádržkou. Odšroubujeme kryt pojistného ventilku a nečislotu z kuličky aneb sedla pečlivá odstranime.
- c) Manometr je porouchán. Nutno nechat prohlédnout v odborné dilně.

#### 2. Motor má nadměrnou spotřebu oleie.

- a) Vypoušiěcí zálka motorové skříně nelěsní. Doláhneme ji, po případě jeji podložku zkontrolujeme.
- b) Odchází-li při tom z výtuku modravý kouř, jsou ložiska motoru vyběhaná a musime svěřiti opravu odborné dílně.

#### PORUCHY KARBURACE.

#### 1. Mofor se nesnadno spouští, při nizkých otáčkách pracuje velmi nepravidelně nebo se i zastavuje.

Je-li otvor spouštěcí trysky »M« (obr. 12) ucpaný, vyjmeme spouštěcí trysku a její otvor profoukneme. Tryska je umíslěna u dna plovákové komory - vně.

Je-li ucpána tryska volnoběžná »Z« (obr. 12.), nutno ji rovněž vyjmouti a vyčistití.

#### 2. Motor pracuje nepravidelně, prská do karburátoru, netáhne a po případě se i zastavuje.

- a) Je-li motor v zimě studený, zahřejeme jej před odjozdem chodem naprázdno.
- b) Jsou-li otvory v trysce hlavní nebo vyrovnávací zacpány, vyjmeme trysky a jejich otvory profoukneme. Trysky jsou příslupny po sejmulí plovákové komory, a možno je vyšroubovali pomocí jednoho ze šroubů, upevňujících plovákovou komoru.
- c) Je-li v čističi benzinu nahromaděna voda nebo jeho sílo zaneseno, odejmeme víčko a sílko, a vyčistíme je propráním v benzinu.
- d) le-li ucpáno benzinové přívodní potrubí, pročistíme je drátem nebo je profoukneme.

#### 3. Motor se nesnadno spoušti nebo nemá plnou výkonnost a výtukem odchází čadivý černý kouř.

Přeléká-li benzin z plovákové komory do karburáloru, sejmeme komoru a vyšelilme, je-li přičinou poruchy nelěsnost jehly nebo děravý plovák. Děravý plovák se pozná podle šplouchání benzinu do něj vniklého; opravu plováku zaletováním provede klempiř. Jehlu nutno vyměnit za novou.

#### 4. V karburáloru počne hořef.

Hlavní věci jest nezfralit klidnou rozvahu. Nulno ihned uzavřiti kohout pro přivod benzinu (zasunutím obou šoupátek) a motor spustit na plné otáčky, aby se benzin z plovákové komory co nejrychleji spotřeboval. Při použití hasicích prostředků je přihlížetí k fomu, aby nezpůsobily vice škody než užitku (na př. zasypávání karburátoru pískem nebo zemí může motor vážně poškodit).

#### PORUCHY CHLAZENI MOTORU.

Projevují se obyčejně tím, že motor netáhne, voda v motoru se vaří a přefokovou frubkou chladiče uniká pára. Příčiny jsou tyto:

1. Uvolněný nebo přetržený řemen ventilátoru.

Uvolněný řemen se napne vykývnutím dynama, v kteréžto poloze se dynamo pevně pojistí. Přetržený řemen se vymění za nový.

2. Chladič je zanesen blátem nebo prachem zevně mezi Jamelami.

Chladič se zevně vodou důkladně vymyje a vystříká.

3. Zapomněli jsme (v letním období) odstranit pryžovou hadici horniho hrdla s thermostatem.

Hadici vymontujeme a nahradíme jinou (bez thermostatu), která je ve výbavě vozu.

4. Chladič je ucpán usazeným kamenem a mazivem z ložisek vodní pumpy.

Chladič se naplní vřelým roztokem X kg obyčejné prací sody asi v 10 l vody (nejlépe měkké), načež se horkou vodou doplní až po okraj přepadové trubky. Potom se motor uvede do chodu tak, aby se náplň co nejvíce prohřála, a ještě horká se se všemi rozpuštěnými mastnotami vypustí. Potom se chladič ještě propláchne náplní čisté horké vody. Je-li v chladiči usazen též vodní kámen, přistoupíme po odstranění maziva a jiných maslnof ješlě k jeho odstranění, kleré se provádí následovně. Při zastaveném a zchladlém motoru se naplní chladič 5% roztokem kyseliny solné, který po několika hodinách kámen rozpustí. Poté se roztok vypuslí a chladič i válce se několikrál za sebou propláchnou číslou vodou, aby se určitě odstranily zbytky žiravého roztoku i rozpuštěného kamene.

#### 5. Chladič počne téci po silných offesech, nebo používá-li se žíravé vody, anebo narazí-li se chladičem na překážku a pod.

Je-li porucha malá, může zručný klempíř opravifi chladič zaletováním cínovou pájkou. Věřší poškození správně opraví jen továrna,

#### PORUCHY KOMPRESE.

Projevují se tim, že motor špatně táhne. Příčiny jsou tyto:

#### 1. Ventil uvázl, poněvadž se v jeho vedení olej zapekl, a nedosedá,

Sejme se kryť ventilových pružin i hlava válců, Ventilovými kleštěmi se zmáčkne zpružina, vyjme klínek pod ventilovou podložkou a ventil se vysune vzhůru. Poté se ventil a jeho vedení očistí a vše se opět zamontuje.

#### 2. Sedio ventilu je vytlučeno a těsnici plocha ventilu ošlehána, což se zvláště může státi u výfukového ventilu.

Ventil se zabrousí směsí jemného smírku s olejem, která se nanese na sedlo. Ventil se při zabrušování otáčí po sedle vývrtkou, zasazenou do drážky ventilu a ventil se občas nadzdvíhne, aby se stejnoměrně zabrušoval. Zmizí-li na sedle (mavší místa, je ventil zabroušen, načež se pečlivě od smirku očislí, aby se tento nedostal do válce. Potom se musí překon-Irolovali vůle mezi ventilem a jeho nárazníkem.

#### 3. Pístní kroužky jsou zapeklé a netěsní.

Třeba sejmouti válce a očistití píst, válce i kroužky. Opravu nejlépe svěřití odborné dílně.

#### 4. Těsnění mezi hlavou a válcovým blokem je poškozeno.

Sejme se hlava válců, poškozené těsnění se vyjme a dosedací plochy bloku i hlavy se dobře očistí. Srouby, upevňující hlavu a blok, se napřed všechny jen lehce utáhnou. Pak se teprve začnou dotahovatí pevně, ale s citem, a to nejprve šroub prostřední a pak šrouby sousední. jeden na jedné straně, pak druhý symetricky na druhé straně středního šroubu atd., a to nejprve jedna řada, pak druhá atd. až do krajů,

## Odstranění poruch elektrického zařízení.

#### PORUCHY ZAPALOVÁNÍ.

#### 1. Motor pracuje nepravidelně, jeden nebo více válců vynechává, případně i motor střili do výfuku.

Zjistíme nejprve (na př. kontrolní lyčkou nebo šroubovákem), v kterém válci nepřeskakuje jiskra.

a) Je-li svíčka tohoto válce znečištěna (dojde k tomu, když nastala nějaká porucha v mazání, motor kouří a hroty svíček se zamastily olejem, takže mezi nimi jiskra nepřeskakuje), odepneme kabel od svíčky, svíčku vyšroubujeme, řádně ji v benzinu vypereme a oškrabeme část pokrytou sazemi, Není-li na to času, zasadíme svíčku zásobní,

- b) Je-li isolace uvnilí svíčky porušena, vyměníme svíčku za novou. Porušení isolace zjistíme tím, že vyšroubovanou a očištěnou svíčku položíme s připiatým kabelem na kovovou čásl motoru: je-li isolace špatná, nepřeskakuje při běžícím motoru mezi hroty žádná jiskra.
- c) Je-li uvolněn kabel ke svíčce, upevníme jej řádně ke svíčce i k rozdělovači.
- d) Vynechává-li válec i po zasazení očišlěné nebo nové svíčky a při dobře upevněném kabelu, je kabel vadný a musí se vyměniti za nový. Probíjení vadného kabelu možno slyšeli za jízdy nebo při natáčení jako praskot, způsobený vně přeskakující jiskrou. Zvláštní pozornost nutno věnovati kabelu vysokého napětí od indukční cívky k rozdělovači.

#### 2. Motor pracuje nepravidelně a připadně střili do karburátoru.

Svíčka je špalná anebo stará, její hrofy jsou rozžhaveny a způsobují předčasné zapalování nassálé směsi. Svičku vyměníme za novou

#### 3. Motor se obtižně spouští a při pomalém chodu jde nepravidelně. Hroty svíček se stálým přeskakováním jiskry upálily, fakže pracují jen ty

válce, kleré mají svíčky méně upálené. Vyjmeme všechny svičky, a je-li u někleré vzdálenost pólů větší než 0.6 mm, vyměníme svíčku za novou.

#### 4. Chod motoru je velmi nepravidelný a motor střilí do karburátoru či do výfuku, anebo vůbec nelze motor spustiti.

Příčinou toho může býti přeházení kabelů od rozdělovače na nepravé svíčky. Prohlédneme, jsou-li kabely, vedené od rozdělovače a označené čisly 1, 2, 3, 4 spojeny se svičkami válců: prvniho, lřetího, čtvrtého a druhého, počítáno směrem od chladiče k přičné stěně.

- 5. Motor se zastavil nebo se vůbec nedá spustiti, protože do žádné svičky nejde proud.
	- a) Je-li pojistka zapalování v pojistkové krabici vypálena, vyměníme ji za novou.
	- b) Je-li přerušovač znečištěn olejem, sejme se viko rozdělovače a vyjme rozdělovací raménko. Suchou utěrkou se pak očistí buď přerušovač. zejména na dolykových plochách, nebo vodivé segmenty, po případě oláčivé raménko a konlakly rozdělovače.
	- c) Zmenšila-li se z jakýchkoliv důvodů vzdálenost mezi dofyky přerušovače, uvolní se šroubek, upevňující držák s dotykem a nařídí správná vůle 0.4 až 0.6 mm mezi vychýlenými dotyky regulačním šroubkem, načež se držák s dotykem opět pojistí.
	- d) Jsou-li porušeny dotykové plochy přerušovače, uhladíme je jemným pilníčkem (ne skelným nebo smirkovým papírem).
	- e) Praskla-li pružinka přerušovače, vyměníme ji za novou.
	- f) Prorazila-li se u některého dílu zapalovací soupravy (na př. kabelu, nebo indukční civky a pod.) isolace, musí se poškozený díl vyměniti za nový.
	- g) Bylo-li při nějaké opravě nutno odmontovatí celý přerušovač s rozdělovačem, provede se opělně moniáž tak, že se písl prvého válce poslaví do své nejvyšší polohy (kontroluje se vyšroubováním svíčky a vložením šroubováku do jejiho otvoru až na dno píslu) a přerušovač se poslaví do polohy pro jiskru prvého válce (rozdělovací raménko směřuje k rysce, označené »4 ZYL«); im se zuby kol k pohonu přerušovače poslaví do správné vzájemné polohy, při níž možno přerušovač připojiti k motoru.

#### PORUCHY OSVĚTLENÍ.

#### 1. Při stojícím motoru žárovky svití slabým světlem,

Baterie je příliš vybila, což bývá nejčastěji způsobeno krátkým spojením, které podle dále uvedeného návodu nalezneme a odstraníme.

#### 2. Jedna ze žárovek nesvíti.

a) Je-li příslušná pojistka v pojistkové krabici spálena, nahradíme ji novou.

- b) Jsou-li přepálena vlákna žárovky, vyměníme žárovku za novou.
- c) Je-li kontakt tempy příliš okysličen, znečištěn nebo uvolněn, očistíme jej a dobře přitáhneme.
- d) Je-li žárovka chybně v objímce zasunuta, zasadime ji správně.

#### 3. Jedna ze žárovek nebo všecky periodicky svití a zhasínají.

- a) Jsou-li žárovky chybně zasunufy, zasadíme je správně.
- b) Je-li přivodní kabel přerušen a jeho kovová duše přichází olřesy za jizdy ve vodivý slyk s kovovou hmolou, upevníme jej řádně ve svorkách a připadně porušené místo v isolaci ovineme isolační Ikanici.

#### 4. Žádná ze žárovek nesviti.

- a) Bylo-li použilo žárovek pro menší počet voltů než předepsáno, jsou žárovky přepáleny a vyměníme je za správné pro napělí 12 volt.
- b) Je-li baterie nabila, jest chyba ve vedení proudu od baterie přes zařaďovací skřinku k pojistkové krabici. Vedení prohlédneme, všechny spoje a svorky dobře očistíme a přitáhneme.
- c) Je-li baterie vybita následkem krátkého spojení ve vedení nebo chybou v ní samé, nalezneme krátké spojení a odstraníme je. Je-li baterie vybita úplně, nestačí dynamo k jejímu nabití a musí se tudiž baterie vyjmoufi a dát nabíti odborné dílně. Větši opravu baterie musí rovněž provésti odborný závod.
- d) Je-li baferie vybita následkem poruchy dynama (dynamo nenabíji), déme dynamo i baferii opravili, resp. baferii nabili v odborné dílně.

#### PORUCHY SPOUŠTĚČE.

#### 1. Stisknutím knofliku spouštěče zapne se do spouštěče proud, ale spoušlěč se neoláčí.

- a) Je-li bałerie vybiła, odstraníme příčiny vybiti balerie (viz v předešlém). Je-li vybila jen čáslečně, naločíme motor rozláčecí klikou a baferie se během jízdy dobije. Je-li vybila úplně, musí se nabíli mimo vůz.
- b) Je-li vada ve svorkách bajerie, prohlédneme je, očistíme a dobře přiláhneme.
- c) Je-li proud v něklerém míslě přerušen, utáhneme přípojky kabelů a přesvědčíme se, není-li některý kabel poškozen. Poškozený kabel opravíme nebo vyměníme.
- d) Koleklor nebo kartáčky spouštěče jsou znečištěny. Očistime je hadříkem namočeným v čilém benzírku.
- 2. Spouštěč po stisknutí knofliku se počne otáčeti, ale jakmile pastorek zaskoči do ozubeni setrvačniku, zastavi se,
	- a) Baferie není dostatečně nabita, nebo je málo naplněna, nebo nemá kyselinu předepsané hustoty. Zkonirolujeme její stav a uvedeme ji do náležitého pořádku.
	- b) Některá ze svorek není pevně utažena nebo je silně okysličena, takže se do spouštěče nedostane dostalečně silný proud. Svorky očistíme a dobře přitáhneme.
	- c) Některá rychlost je zasunuta. Postavíme rychlostní páku na volný chod.
	- d) Złuhlý olej v motoru zamezuje ofáčení. Protočíme motor nejprve rozláčecí klikou a teprve potom zapneme spoušlěč.

#### 3. Po stisknuti knofliku spouštěč se vůbec nezapne.

Je prasklá pojistka a nutno ji vyměniti.

#### ZKRAT (KRĀTKĒ SPOJENÍ).

Zkrat, nastavší porušením isolace kabelu nebo uvolněním tohoto, může se stáli buď ve vedení mezi pojistkovou krabicí a spotřebičem nebo mezi pojistkovou krabici a baterii,

V prvém případě se zjistí závada ihned, jelikož prasknutím pojistky jest spoliebič vyřazen z funkce a vadné místo se najde prohlídkou kabelu mezi dolyčnou pojistkou a spoliebičem. Vyměníme-li vypálenou pojistku za novou. aniž bychom vyhledali a odstranili příčinu krátkého spojení, spáli se i tato pojistka.

V případě druhém nalezení místa krátkého spojení jest obtížnější a rozdělime si při jeho hledání vedení na dvě části. Prvou od balerie k zapinací skřince, druhou od zapinací skřínky k pojistkové krabici.

Hledáme-li v prvé části, otočíme klíček zapínací skřínky do polohy 0 a odpojenou (+) svorkou škrtáme o + pol baterie. Nastává-li jiskření, třeba jen slabé, je zkrat v kabelu mezi baterií a zapínací skřínkou. Nenastává-li jiskření, může býl zkral mezi zapínaci skřínkou a pojistkovou krabicí. Při hledání otočíme klíček zapinací skřínky do polohy »t« a vyjmeme všechny pojistky. Nastává-li nyní při škrlání svotkou o pól balerie jiskření, je zkrat v některém kabelu mezi zapínací skřinkou a pojistkovou krabicí. Odpínáme nyní postupně kabely za zapinací skřínky. Jiskření přeslane při odepnutí kabelu, u kterého se zkrał vyskytuje.

Po nalezení poruchy buď porušené míslo kabelu ovineme řádně isolační tkanicí, nebo kabel vyměníme.

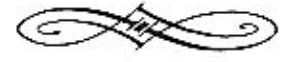

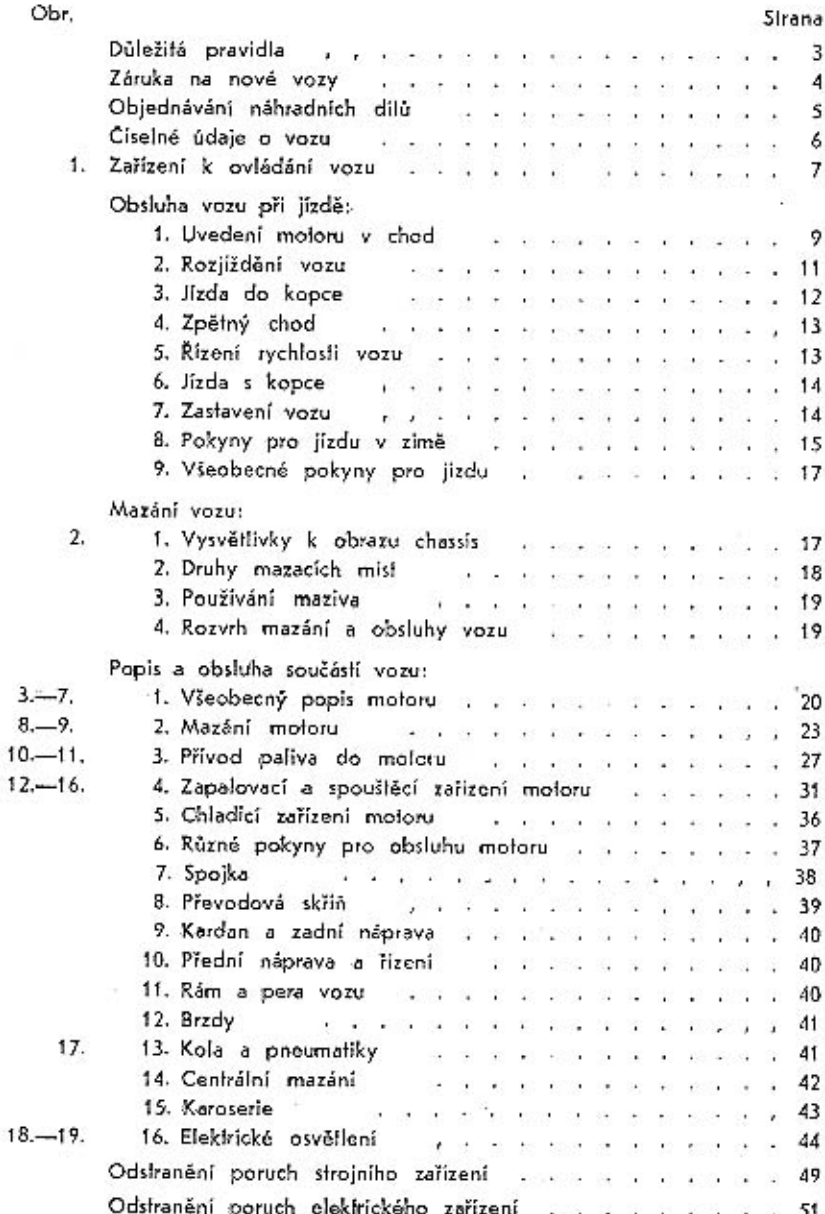

 $\mathbf{I}$